**FILIPE DE MOURA E REIS DE MELO** 

# **CARACTERIZAÇÃO AGRONÔMICA E MOLECULAR DE OITO GENÓTIPOS DE MARACUJÁ AZEDO NO AGRESTE MERIDIONAL PERNAMBUCANO**

**RECIFE 2009** 

# **Livros Grátis**

http://www.livrosgratis.com.br

Milhares de livros grátis para download.

## **FILIPE DE MOURA E REIS DE MELO**

# **CARACTERIZAÇÃO AGRONÔMICA E MOLECULAR DE OITO GENÓTIPOS DE MARACUJÁ AZEDO NO AGRESTE MERIDIONAL PERNAMBUCANO**

Dissertação apresentada ao Programa de Pós-Graduação em Agronomia "de Plantas", da Universidade Melhoramento Genético Federal Rural de Pernambuco, como parte dos requisitos para obtenção do grau de Mestre em Agronomia.

## **COMITÊ DE ORIENTAÇÃO:**

Professora Dra. Rosimar dos Santos Musser – Orientadora – UFRPE Professor Dr. Mairon Moura da Silva – Co-orientador – UFRPE Professora Dra. Luciane Vilela Resende – Co-orientadora – UFRPE

> **RECIFE 2009**

# **CARACTERIZAÇÃO AGRONÔMICA E MOLECULAR DE OITO GENÓTIPOS DE MARACUJÁ AZEDO NO AGRESTE MERIDIONAL PERNAMBUCANO**

## **FILIPE DE MOURA E REIS DE MELO**

Dissertação defendida e aprovada pela banca examinadora em:  $\frac{1}{\sqrt{2\pi}}$ 

**ORIENTADOR:** 

**\_\_\_\_\_\_\_\_\_\_\_\_\_\_\_\_\_\_\_\_\_\_\_\_\_\_\_\_\_\_\_\_\_\_\_\_\_**  Prof<sup>a</sup>. Dr<sup>a</sup>. Rosimar dos Santos Musser Departamento de Agronomia / UFRPE

**EXAMINADORES:** 

 **\_\_\_\_\_\_\_\_\_\_\_\_\_\_\_\_\_\_\_\_\_\_\_\_\_\_\_\_\_\_\_\_\_\_\_\_\_**  Prof. Dr. Mairon Moura da Silva Unidade Acadêmica de Garanhuns / UFRPE

> **\_\_\_\_\_\_\_\_\_\_\_\_\_\_\_\_\_\_\_\_\_\_\_\_\_\_\_\_\_\_\_\_\_\_\_\_\_**  Prof. Dr. Edson Ferreira da Silva Departamento de Biologia / UFRPE

**\_\_\_\_\_\_\_\_\_\_\_\_\_\_\_\_\_\_\_\_\_\_\_\_\_\_\_\_\_\_\_\_\_\_\_\_\_** Prof. Dr. Gerson Quirino Bastos Departamento de Agronomia / UFRPE

**\_\_\_\_\_\_\_\_\_\_\_\_\_\_\_\_\_\_\_\_\_\_\_\_\_\_\_\_\_\_\_\_\_\_\_\_\_** Prof. Dr. Clodoaldo José da Anunciação Filho Departamento de Agronomia / UFRPE (Suplente)

**RECIFE 2009** 

A Deus

 **OFEREÇO** 

Aos meus pais António e Letícia, e a toda minha família que sempre estiveram ao meu lado e me apoiaram, transmitindo confiança e me incentivando em toda vida acadêmica.

#### **DEDICO**

Ficha catalográfica

 $\overline{\phantom{a}}$ 

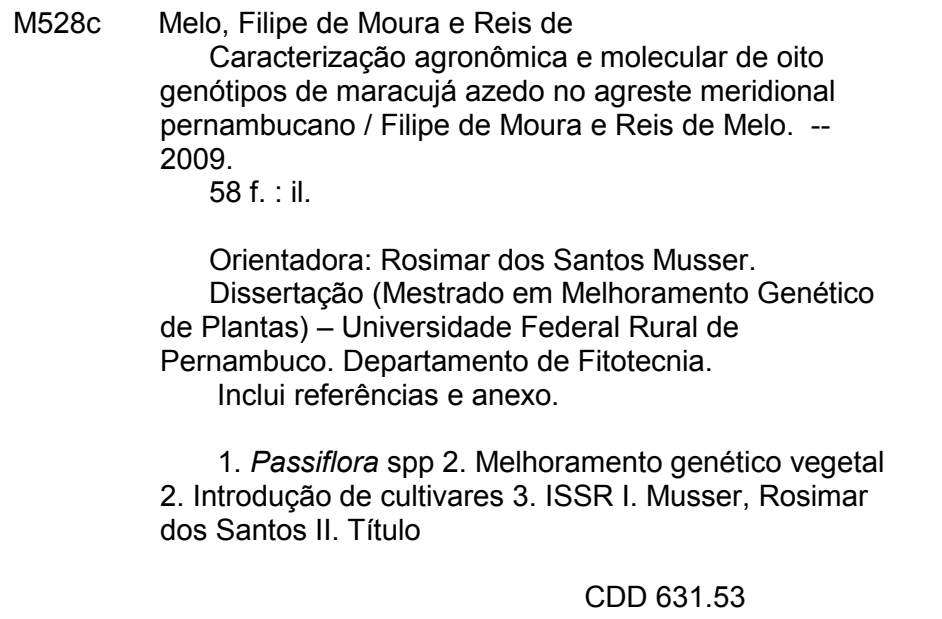

#### **AGRADECIMENTOS**

Aos meus pais que se dedicaram na educação e me incentivaram em todos os instantes.

À professora Rosimar dos Santos Musser, pela paciência na orientação e ajuda, tanto no mestrado como na graduação.

Ao professor Mairon Moura da Silva, pela paciência, co-orientação e ajuda no experimento a qual foi de fundamental importância para conclusão do trabalho.

À professora Luciane Vilela Resende, pela co-orientação e todo apoio ao trabalho, principalmente na aquisição de sementes junto ao CPAC.

Aos pesquisadores Nilton Tadeu Vilela Junqueira e Laura Meletti e as suas respectivas instituições CPAC e IAC, por fornecer as sementes dos genótipos de maracujá.

À Universidade Federal Rural de Pernambuco pela oportunidade e formação acadêmica.

Aos professores do programa de mestrado: Gerson Quirino Bastos, Edson Ferreira da Silva, Clodoaldo da Anunciação Filho, Luiza Suely Semen, Francisco José de Oliveira, Dimas Menezes e Vivian Loges pela dedicação dentro e fora da sala de aula.

Ao Pesquisador do IPA José Peroba, por viabilizar e dar todo o apoio à instalação do experimento na Estação Experimental de Brejão – PE pertencente ao IPA, a qual o mesmo gerência.

A todos os funcionários da Estação Experimental do IPA em Brejão – PE: Cézar, Nivaldo, Cátia, Francisco, Manoel, Cosme, Cícero e outros que conduziram a cultura fazendo os tratos culturais durante todo experimento.

Aos amigos Cláudio José, Renato Morais, Carlos pela ajuda no que se refere às reações com marcador molecular ISSR.

Aos amigos de turma: Cláudio José, Cláusio Melo, Gheysa Coelho, Flávio Ricardo, Fabio Ribeiro, Francisco Heverton, José Machado, Lucas Luz, Maria Cristina e Winston Félix pela ajuda e companheirismo durante essa jornada.

Aos estagiários: Erika, Eric, Alexandro e Renato Morais pelo grande apoio na avaliação do experimento.

Ao Diretor de Sanidade Vegetal do IDIARN Magnos Bezerra Lacerda e a todos os amigos do IDIARN: Wendson Luiz, Max Welber, Marcelo Santana, Janaina Teixeira, Gilson Marcondes e outros que me ajudaram nos momentos em que precisei.

Ao CNPq (Conselho Nacional de Desenvolvimento Científico e Tecnológico), pelo custeio dos materiais utilizados no laboratório de biotecnologia.

A CAPES (Coordenação de Aperfeiçoamento Pessoal de Nível Superior), pela concessão da bolsa de mestrado.

E a todos que diretamente e indiretamente contribuíram no desenvolvimento e conclusão desta dissertação.

Muito Obrigado!

#### **RESUMO**

O maracujá tem grande importância pelos vários produtos que oferece, os quais são destinados a ornamentação, indústria farmacêutica e alimentícia sendo seu principal produto o fruto *in natura* ou processado na forma de suco ou polpa. O trabalho teve como objetivo fazer a caracterização agronômica e molecular de oito genótipos de maracujázeiro azedo ( BRS Sol do Cerrado, BRS Gigante Amarelo, BRS Ouro Vermelho, AP1, IAC 275, IAC 277, Chã Grande e Brejão Peroba). O delineamento utilizado foi em blocos casualisados com 4 repetições e 5 plantas por parcela com um total de 20 plantas por tratamento. Nas plantas foram avaliados número de frutos por planta e produtividade. Nos frutos foram avaliados peso médio, rendimento de polpa, teor de sólidos solúveis totais, diâmetro equatorial, diâmetro longitudinal, relação entre diâmetro equatorial e longitudinal, espessura de casca, pH, acidez total titulável e relação entre o teor de sólidos solúveis totais e acidez total titulável. O Genótipo Brejão Peroba obteve maior produtividade, mas ainda precisa ser melhorada para algumas características como rendimento de polpa e sólidos solúveis totais. A caracterização molecular foi feita através 13 oligonucleotídeos de ISSR que produziram 171 fragmentos. A similaridade média encontrada foi de 64,7%, formaram-se dois grupos, sendo um agrupamento com os genótipos BRS Sol do Cerrado, BRS Gigante Amarelo, IAC 277, AP 1, BRS Ouro Vermelho e IAC 275 e outro com os genótipos Chã Grande e Brejão Peroba. Os genótipos do IAC e CPAC podem ser usadas em futuros trabalhos de melhoramento visando a obtenção de cultivares adaptadas as condições pernambucanas.

**Palavras-chave:** *Passiflora* spp., Melhoramento genético, Introdução de cultivares, ISSR.

#### **ABSTRACT**

The passion is very important for a number of products it offers, which are intended for decoration, food and pharmaceutical industry and its main product the fruit fresh or processed as juice or pulp. The study aimed to make the agronomic and molecular characterization of eight genotypes of passion fruit (BRS Sol do Cerrado, BRS Gigante Amarelo, BRS Ouro Vermelho, AP1, IAC 275, IAC 277, Chã Grande and Brejão Peroba). The experimental design was a randomized block with 4 replications and 5 plants per plot with 20 plants per treatment. In the Plants were evaluated in number of fruits per plant and yield. In fruits were assessed weight, pulp yield, total soluble solids, equatorial diameter, longitudinal diameter, ratio of longitudinal and equatorial diameter, shell thickness, pH, and the relationship between the content of soluble solids and titratable total acidity. The genotype Brejão Peroba achieved higher yield, but still needs to be improved for some features such as pulp income and total soluble solids. The molecular characterization was performed using 13 primers of ISSR that produced 171 fragments. The average similarity found was 64.7%, formed two groups, one group with the genotypes BRS Sol Cerrado, BRS Gigante Amarelo, IAC 277, AP 1, BRS Ouro Vermelho and IAC 275 and one with genotypes Chã Grande and Brejão Peroba. The genotypes IAC and CPAC can be used in future breeding program aimed at obtaining a cultivars adapted to the conditions Pernambuco.

**Key words:** *Passiflora* spp., Plant breeding, Introduction of you cultivate, ISSR.

#### **LISTA DE FIGURAS E TABELAS**

### **CAPÍTULO II**

# CARACTERIZAÇÃO AGRONÔMICA E MOLECULAR DE OITO GENÓTIPOS DE MARACUJÁ AZEDO NO AGRESTE MERIDIONAL PERNAMBUCANO

Tabela 1. Característica de genótipos de maracujazeiro testados em Brejão-PE . 36

Tabela 2.Características quantitativas e qualitativas da produção de oito genótipos de maracujá azedo avaliados entre os anos de 2008 a 2009 em Brejão-PE .............................................................................................................. 37

Tabela 3. Oligonucleotídeos de ISSR utilizados em *Passiflora edulis* f. *flavicarpa ................................................................................................................* 38

Figura 1. Perfil de um gel de ISSR, utilizando os primers UBC-810 (A) e UBC-827 (B) sobre genótipos melhorados (1 = BRS Sol do Cerrado; 2 = IAC 275; 3 = BRS Gigante Amarelo; 4 = IAC 275; 5 = AP1; 6= BRS Ouro Vermelho) e genótipos locais cultivados por agricultores do Agreste pernambucano (7 = Brejão Peroba; 8 = Chã Grande). M: marcador 100pb (pares de bases). .............. 38

Figura 2. Dendrograma da similaridade genética entre genótipos de Passiflora edulis f. flavicarpa, melhorados e genótipos locais cultivados por agricultores do Agreste pernambucano . .............................................................39

# **SUMÁRIO**

# **CAPÍTULO I**

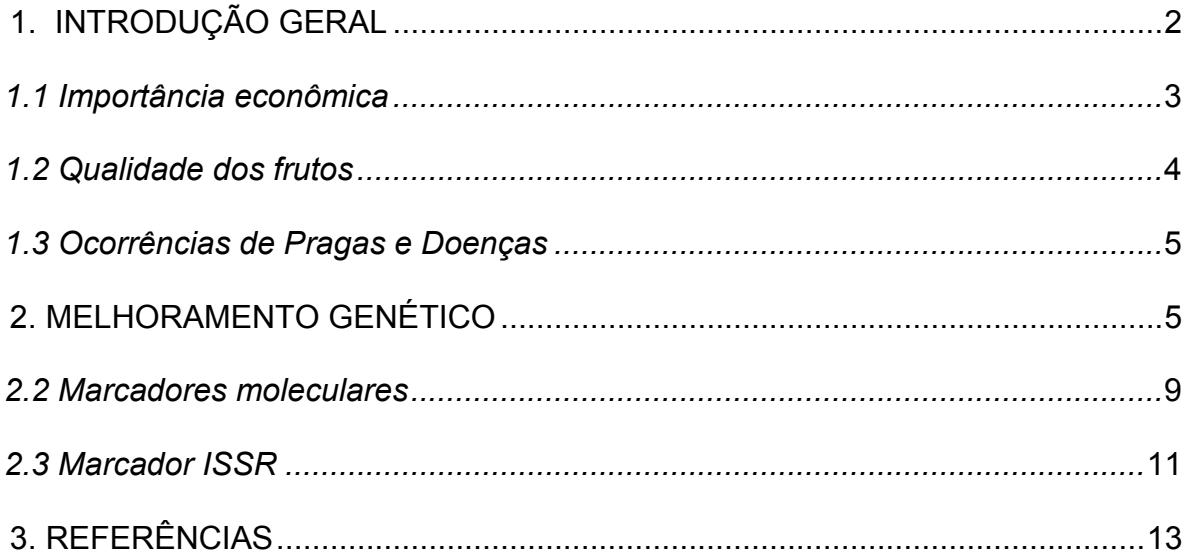

# **CAPÍTULO II**

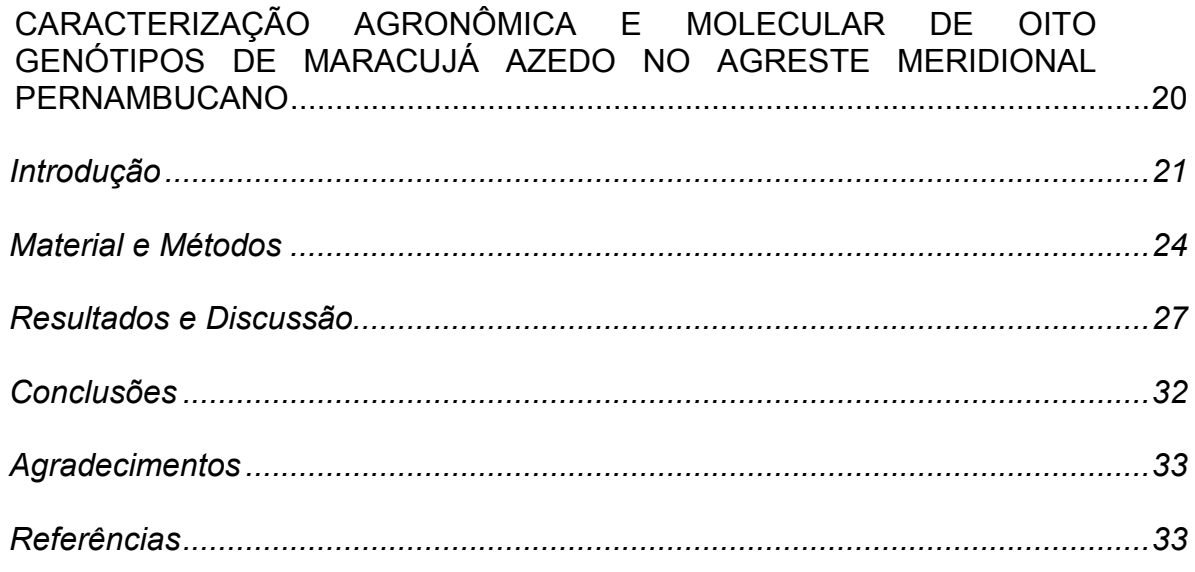

## **ANEXO I**

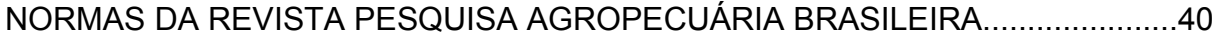

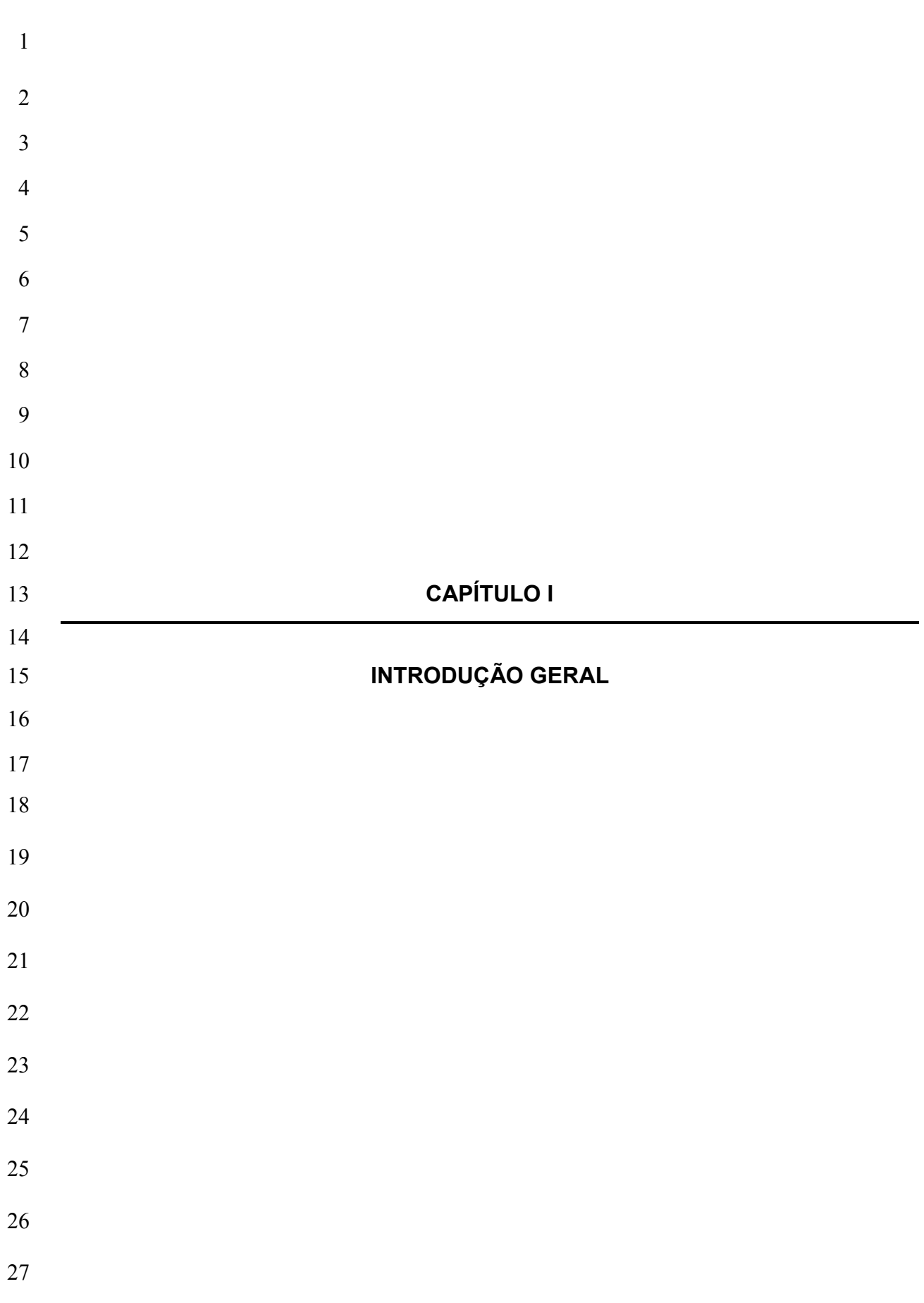

#### **1. INTRODUÇÃO GERAL**

O maracujazeiro (*Passiflora edulis* f*. flavicarpa*) conhecido também como maracujazeiro amarelo pertence ao gênero *Passiflora*, no qual encontram-se outras espécies de maracujá como é o caso do maracujazeiro doce (*Passiflora alata*), roxo (*Passiflora edulis* f*. edulis*) e outras espécies. (Manica, 2005). O centro de origem do gênero *Passiflora* é a América tropical e subtropical, com destaque para o Brasil onde é encontrada a maior diversidade de espécies nativas pertencente a este gênero (Manica, 2005). Existem aproximadamente 530 espécies de maracujá sendo 400 do gênero *Passiflora* e 100 do gênero *Adenia*, dessas, 130 são nativas do Brasil, sendo 120 do gênero *Passiflora* (Bernacci et al., 2005). Segundo Manica (2005), o gênero mais interessante é o *Passiflora* tendo como principais espécies: *P. alata; P. coccinea; P. laurifolia; P. maliformes; P. quadrangularis; P. caerulea; P. edulis* f. *flavicarpa* e outras.

As espécies estudadas do gênero *Passiflora* possuem amplitude significativa para tamanho e número de cromossomos, podendo ser agrupadas segundo o número básico de cromossomos (x) em três grupos: x = 6, x = 9 e x = 9 ou 10 que estão em maior freqüência, mas há registros para x= 7, 10, 11, 12, 18 e 42. O número cromossômico 2n varia no grupo x = 6, havendo espécies com 2n = 12, 2n = 46 24,  $2n = 36$  e  $2n = 84$  cromossomos; no grupo  $x = 9$  com espécies onde  $2n = 18$ cromossomos e no grupo x = 9 ou 10 com espécies 2n = 18, 2n = 20, 2n = 22 (Soares-Scott et al., 2005). As espécies de importância econômica como Passiflora edulis apresentam 2n = 18 cromossomos (Passos, 1999).

Fruteira tropical, o maracujazeiro é semi-perene de hábito trepador e em plantio comercial tem vida produtiva média de 3 anos. Propaga-se por sementes, estacas e enxertia, sendo por sementes a mais usual (Siqueira & Pereira, 2001). O florescimento é influenciado pelo fotoperíodo necessitando no mínimo de 11 horas de luz por dia. Portanto, sua produção no Norte e Nordeste do Brasil ocorre durante doze a dez meses respectivamente (Linhales, 2007). Suas flores são autoincompatíveis, tornando-se necessário a polinização cruzada para produção de frutos, tendo como principal agente polinizador as abelhas mamangavas do gênero *Xylocopa* spp*.* Quando ocorre a ausência ou numero insuficiente de mamangavas a polinização artificial (manual) pode ser realizada (Bruckner & Silva, 2001).

O hábito de crescimento do maracujazeiro é ramador e necessita de sistema de sustentação para o cultivo, os quais podem ser do tipo espaldeira vertical ou em forma de "T" e latada. Sendo o primeiro mais indicado, por possibilitar melhor manejo cultural (Silva & Oliveira, 2001). Por ser uma fruteira relativamente precoce, o maracujazeiro começa a produzir com cerca de 6 a 9 meses após o plantio.

O maracujá tem grande importância pelos vários produtos que oferece, dos quais, é destinado a ornamentação, indústria farmacêutica e alimentícia. Entretanto, sua importância econômica é o fruto *in natura* ou processado na forma de suco ou polpa (Manica, 1981). Néctares, licores, doces, iogurtes e sorvetes são alguns dos produtos alimentícios fabricados a partir do sulco de maracujá.

#### **1.1 Importância econômica**

A produção mundial estimada de maracujá foi de 805.000 toneladas, tendo como maiores produtores Brasil, Equador e Colômbia com 450.000, 250.000 e 30.000 mil toneladas, respectivamente (ITI Tropicals, 2008). Dados do IBGE (2007) mostram que o Brasil tem uma produção anual de 664.286 toneladas de maracujá, avaliada em aproximadamente R\$ 396 milhões. A Região Nordeste é o maior produtor nacional, seguida das regiões Sudeste, Norte, Centro-Oeste e Sul (IBGE, 2007). Pernambuco é o quarto maior produtor do nordeste com 12.370 toneladas produzidas em 1.298 ha instalados, com uma produtividade média de 9.530 kg/ha (IBGE, 2007). Esse rendimento é considerado muito baixo quando comparado aos Estados do Espírito Santo, Ceará e Mato Grosso que obtiveram rendimentos de 27.402 kg/ha, 21.670 kg/ha e 16.807 kg/ha respectivamente (IBGE, 2007). Segundo Lima (2005), há vários fatores que causam essa baixa produtividade em algumas áreas produtoras de maracujá, porém uma das que mais contribui para isto é a falta de cultivares melhoradas para a cada região. Segundo o mesmo autor, a cultura do maracujá está em franca expansão, no entanto, ainda é pouco estudada e necessita de trabalhos de melhoramento genético para equacionar problemas como baixa produtividade, falta de adaptação a certos ecossistemas, não-atendimento a exigências do consumidor e indústria e, principalmente, suscetibilidade a várias doenças.

Segundo Faleiro et. al. (2005a), cada região produtora deve desenvolver suas variedades melhoradas de maracujazeiro azedo e doce que atendam as exigências de toda cadeia produtiva e que permitam a efetiva redução de perdas na lavoura, racionalização do uso de insumos agrícolas e incremento da produtividade e, conseqüentemente, redução de custos de produção, garantindo maior competitividade e sustentabilidade da atividade agrícola, aumento de renda dos beneficiários diretos e geração potencial de empregos.

#### **1.2 Qualidade dos frutos**

Os produtos hortícolas devem apresentar boas características de qualidade não só quando se destinam ao segmento *in natura,* mas também quando se destina a industrialização, embora ambos tenham requisitos diferentes de avaliação (Chitarra & Chitarra., 2005).

Segundo Meletti et al. (2005), além da alta produtividade em plantios de maracujazeiro se busca frutos com qualidade, sendo desejadas as seguintes características, no segmento *in natura*, frutos grandes e ovais, boa aparência, resistência ao transporte e maior tempo de prateleira. Ainda segundo os mesmos autores, quando destinado ao segmento da industrialização, os frutos devem apresentar casca fina e cavidade interna totalmente preenchida. A maior acidez e alto teor de sólidos solúveis totais (°Brix) são altamente desejáveis no segmento agroindustrial (Meletti, 2001). O alto teor de acidez na polpa de maracujá possibilita maior flexibilidade na adição de açúcares e diminui a deterioração por microorganismos o que favorece a industrialização. (Souza & Sândi, 2001).

Os híbridos da série IAC 270 apresentam frutos com forma alongada, grandes e pesados, tendo em média 8,8 cm de diâmetro longitudinal, 7,5 cm de diâmetro transversal e peso de 180-240 g. Tem a cavidade interna totalmente preenchida, teor de sólidos solúveis totais variando de 13 a 18° Brix e 47-52 % de rendimento em polpa (Meletti, 2001).

Segundo Borges et al. (2005), as cultivares do CPAC apresentam frutos pesando entre 120 e 350 g, rendimento em polpa entre 38 e 40 % e solidos solúveis totais entre 13 e 15° Brix.

Do ponto de vista sócio-econômico, o maracujá apresenta características interessantes no que se diz respeito à geração de emprego e renda, por permitir a ocupação de mão-de-obra em número considerável e estabilização do fluxo de renda, uma vez que é colhido por diversas vezes e de forma continua (Cunha et al., 1999).

#### **1.3 Ocorrências de Doenças e Pragas**

Em algumas regiões a ocorrência de pragas e doenças é a principal causa para a diminuição da produtividade e limitação da expansão da cultura, forçando os agricultores a utilizar agrotóxicos indiscriminadamente (Junqueira et al., 2005).

Viana et al. (2003) citam como as principais doenças do maracujazeiro no Nordeste a antracnose (*Colletotrichum gloeosporioides*), verrugose (*Cladosporium herbarum*), murcha ou fusariose (*Fusarium oxysporum* f. *sp. Passiflorae*), podridão-do-colo (*Phytophthora cinnamomi*), podridão-fusariana (*Fusarium solani*), mancha-parda (*Alternaria passiflorae*), podridão-preta-do-fruto (*Lasiodiplodia theobromae*), mancha-bacteriana (*Xanthomonas campestris* pv. *passiflorae*), vírus do endurecimento-dos-frutos (passion**-**fruit woodiness vírus**-**PWV), clareamento-das-nervuras e mosaico-do-pepino (CMV).

137 Já, no Distrito Federal, Junqueira et al. (2003), cita como principais doenças endurecimento-dos-frutos, antracnose, verrugose, septoriose (*Septoria passiflorae*) e bacteriose (*Xanthomonas axonopodis* pv. *passiflorae*) onde o vírus do endurecimento-dos-frutos e a bacteriose não são facilmente controladas por agrotóxicos.

Segundo Lima (2005), várias espécies de artrópodes são encontradas no maracujazeiro, no entanto, só algumas são pragas que prejudicam significativamente a produção e causam desvalorização do produto, atacando as diversas partes da planta (folhas, ramos, botões florais, flores e frutos). Ainda segundo o mesmo autor as principais pragas da cultura são as lagartas (*Dione juno juno* e *Agraulis vanillae vanillae*), percevejos (*Diactor bilineatus, Hollymenia clavigera e Leptoglossus gonagra*), broca-da-haste (*Philonis passiflorae*), mosca-das-frutas (*Anastrepha* ssp*.* e *Ceratitis capitata*), mosca do botão floral (*Protearomyia* sp.) e ácaro plano (*Brevipalpus phoenicis*)

O uso de genótipos resistentes junto a outras práticas culturais é o método mais eficaz, econômico e ecologicamente correto (Faleiro et al., 2005).

#### **2. MELHORAMENTO GENÉTICO**

O melhoramento genético do maracujazeiro tem como principais objetivos melhorar a produtividade, a qualidade dos frutos, a resistência a doenças, e taxa de vingamento dos frutos. No entanto, o melhoramento está mais dirigido às qualidades do fruto, que é o produto de maior significância para o mercado nacional. Também têm sido feitas seleções de forma incipiente para plantas produtoras de folhas maiores ou com maior concentração de passiflorina para a indústria farmacêutica, assim como a possibilidade de utilização das sementes de algumas espécies como matéria-prima para extração de compostos químicos de uso medicinal. Quanto à qualidade dos frutos, considera-se que uma variedade desenvolvida para o mercado *in natura* deve apresentar frutos grandes e ovais, a fim de conseguir boa classificação comercial. Deve ter boa aparência, ser resistente ao transporte e à perda de qualidade durante o armazenamento e comercialização. Se desenvolvido para a agroindústria, o maracujá precisa ter casca fina e cavidade interna completamente preenchida, o que confere maior rendimento em suco, alto teor de sólidos solúveis totais, elevada acidez e coloração da polpa constante. (Melleti et al., 2005)

O Brasil, por ser centro de origem do maracujazeiro, possui ampla variabilidade genética, que é o ponto de partida para programas de melhoramento genético de qualquer espécie, e cuja caracterização e avaliação são ferramentas indispensáveis aos trabalhos de fitomelhoramento, pois são responsáveis pelo desenvolvimento sustentável da agricultura e da agroindústria (Ganga et al., 2004). Algumas espécies não cultivadas têm revelado ser importantes para o melhoramento genético por apresentarem resistência a doenças, autocompatibilidade que pode permitir a formação de pomares por clones, florescimento em dias curtos, a presença de androginóforo mais curto que reduz a altura dos estigmas em relação à coroa facilitando a polinização por insetos menores, maior concentração de componentes químicos interessantes para a indústria farmacêutica e outras potencialidades, quase todas, ainda inexploradas (Junqueira et al. 2005). As espécies que se destacam como potencias fornecedores de características favoráveis são: *P. setace; P. cincinatta; P. caerulea; P. incarnata; P. maliformis; P. foetida; P. nítida; P. quadrangularis* (Meletti et al., 2005).

Para estabelecimento de um programa de melhoramento de *Passiflora*, é desejável a criação e a manutenção de bancos ativos de germoplasma (BAGs) ou no mínimo coleções de trabalho, compostas do maior número de espécies possível (Meletti et al., 2005). Segundo Ferreira 2005, a matéria-prima para alimentar os

programas de melhoramento é a variabilidade disponível nos bancos de germoplasma, a qual é bastante modesta, tanto em âmbito internacional quanto no nacional, apesar das fontes de recursos genéticos disponíveis na natureza serem muito amplas. Ainda segundo o mesmo autor existem mais de 50 coleções de germoplasma de *Passiflora* espalhadas pelo mundo as quais mantêm mais de 1.200 acessos. O Brasil e Equador são os maiores produtores mundiais de maracujá, ostentam os maiores acervos de germoplasma, com mais de 60% dos acessos das coleções internacionais catalogadas. Em um amplo levantamento realizado recentemente, verificou-se que o acervo de germoplasma de *Passiflora* mantido no Brasil consta de 67 espécies e 599 acessos distribuídos em oito coleções (Ferreira, 2005). Os principais BAGs nacionais estão localizados na UNESP, em Jaboticabal (SP); no Instituto Agronômico, em Campinas (SP); no IAPAR, em Londrina (PR); na Embrapa Cerrados/UnB, em Planaltina (DF); na Embrapa Mandioca e Fruticultura, em Cruz das Almas (BA), na UESB, em Vitória da Conquista (BA) e no Instituto Plantarum, em Nova Odessa (SP) (Meletti et al. 2005).

São necessários trabalhos minuciosos de caracterização morfológica, agronômica, citogenética e molecular dos acessos mantidos em bancos de germoplasma, podendo com esses dados, facilitar a utilização prática em cultivos comerciais, em programas de melhoramento genético, como porta-enxertos, em intercâmbio de germoplasma, bem como o uso de princípios ativos, moléculas e genes desse valioso patrimônio genético (Faleiro et al., 2005).

Para desenvolver cultivares de maracujá, é preciso, primeiramente, conhecer e explorar convenientemente a variabilidade genética disponível, em um programa de melhoramento bem conduzido (Meletti, 2000). A caracterização e a exploração da variabilidade genética entre as espécies de *Passiflora* e, também, dentro da espécie cultivada (*P. edulis* f. *flavicarpa*) podem revelar fontes de resistência ou tolerância de grande valor para o controle de doenças no campo ou utilização em programas de melhoramento genético. Além das espécies silvestres, o uso de variedades comerciais em programas de melhoramento é necessária com a finalidade de fornecer genes relacionados à produtividade e à qualidade dos frutos (Faleiro et. al., 2005). A caracterização de germoplasma é importante para assegurar informações sobre fontes de genes para utilizações futuras, que, além de prevenirem a perda de recursos genéticos, são fundamentais para o sucesso da produção agrícola (Ganga et al., 2004). Com a caracterização se pode fazer a escolha de genitores e planejar cruzamentos visando futuros trabalhos de melhoramento (Faleiro et al., 2005).

A identificação de genitores com alta divergência tem sido objetivo de muitos trabalhos de melhoramento, pois quando for realizada a hibridação, haja suplementação gênica, promovendo uma segregação tal na progênie que aumente as possibilidades de obtenção de genótipos superiores nas gerações segregantes (Ganga et al., 2004).

Os métodos de melhoramento mais utilizados em maracujazeiro são a introdução de cultivares, seleção massal, seleção massal seguida de teste de progênie, seleção de clones, hibridações interespecíficas e intervarietais, e seleção recorrente (Oliveira & Ferreira, 1991).

A introdução de cultivares é uma importante ferramenta que pode ser utilizada para resolver problemas em determinadas regiões, através da utilização direta da cultivar, logo após a sua avaliação em ensaios com repetições, o que torna um método eficiente para atender a demanda de imediato (Bueno et al., 2001).

Este método vem sendo usado para varias culturas com bastante sucesso. Poltronieri et al. (2009) citam que a indicação de cultivares de pimenta do reino tem sido feita basicamente com a introdução de cultivares com posterior avaliação dos caracteres agronômicos, com isso gerando dados para a indicação de uma cultivar com potencial produtivo.

Ribeiro et al. (2003) afrimam que a obtenção de cultivares de uva sem semente, que tenham a qualidade exigida pelo mercado, demanda um longo período de tempo, tornando a introdução de cultivares a melhor opção para solucionar o problema a curto prazo.

A introdução de cultivares de mamão do tipo Solo impulsionou a cultura no estado de São Paulo, onde ouve uma elevação substancial na área cultivada entre 1977 e 1978 (Benassi, 2009).

Em maracujá, Melo et al. (2001) avaliaram a produtividade de seis cultivares de maracujá azedo em Vargem Bonita, DF, com objetivo de identificar e selecionar uma cultivar com maior rendimento por hectare. As seis cultivares testadas obtiveram produtividade variando entre 27,14 e 40,58 t/ha no primeiro ano de cultivo, rendimento muito superior à média nacional.

Fortaleza et al. (2005), caracterizando nove genótipos de maracujá azedo no Distrito Federal, verificaram produtividade superior a 30 toneladas em alguns genótipos testados.

Para as regiões Norte e Nordeste do Brasil ainda não existem variedades ou híbridos recomendados. A introdução e avaliação de genótipos mais produtivos tornam-se necessárias, devido à utilização pelos produtores de sementes de origem não comprovada ou, mais grave ainda, com a seleção de sementes feita em vários ciclos da cultura, dentro de um mesmo lote de plantas sem o conhecimento das características genéticas do maracujazeiro (Godoy et al., 2007).

Estudos sobre crescimento, desenvolvimento e produção de cultivares comerciais e materiais de maracujazeiro com potencial genético, destacam os pertencentes ao Instituto Agronômico de Campinas (IAC) e a Embrapa Cerrados (CPAC) com produção entre 20 e 50 t/ha (Borges et. al., 2005). Isso representa duas a cinco vezes a média do estado de Pernambuco, sendo os estudos sobre a adaptação desses novos materiais, de grande relevância para o desenvolvimento da cultura nesse Estado.

#### **2.2 Marcadores moleculares**

Marcadores moleculares são, diferenças nas sequências de nucleotídeos, as quais podem ser identificadas, e, muitas vezes, suas funções permanecem desconhecidas. Essas variações constituem os polimorfismos de DNA, que podem ser visualizados por meio de procedimentos laboratoriais específicos (Pereira et al., 2005). Ferreira (2003) considera marcador molecular qualquer fenótipo molecular oriundo de um gene expresso, como no caso de isoenzimas, ou de um segmento específico de DNA que corresponde a regiões expressas ou não do genoma, os quais podem ser utilizados no melhoramento genético de plantas diminuindo o tempo de obtenção de resultados e dando maior confiabilidade dos dados obtidos.

Segundo Milach (1998), os marcadores moleculares possuem as seguintes vantagens quando comparado com os marcadores morfológicos: não são influenciados pelo ambiente, podem ser detectados em qualquer fase de desenvolvimento da planta e podem ser empregados em gerações altamente segregantes, permitindo a eliminação de genótipos indesejáveis nas primeiras gerações de seleção. Pereira et al. (2005) ainda citam o fato de serem potencialmente ilimitados, neutros do ponto de vista seletivo, podendo-se utilizar qualquer órgão da planta e não são deletérios. Borba et al*.*, (2005) afirmam que os marcadores moleculares acessam o genoma, evitando o efeito ambiental e consequentemente erros de identificação.

De acordo com Pereira et al. 2005, é preciso agregar uma ferramenta poderosa como os marcadores de DNA para que se possa acelerar a busca de resultados em procedimentos clássicos de melhoramento genético. O potencial de uso dessa ferramenta no melhoramento de plantas é bastante amplo, destacando-se a identificação e discriminação de genótipos; quantificação da variabilidade genética ao nível de seqüências de nucleotídeos no DNA e sua correlação com a expressão fenotípica; identificação de origem parental e testes de paternidade; identificação e proteção de cultivares; avaliação de linhagens pela previsão da produtividade de seus híbridos; alocação de linhagens em grupos heteróticos; certificação de pureza genética; monitoramento de cruzamentos; caracterização de germoplasmas; estudos de diversidade e distância genética; construção de mapas genéticos e auxílio na seleção (Guimarães & Moreira, 1999).

Com o desenvolvimento dessas ferramentas para as análises genéticas moleculares, se tornou possível examinar em maiores detalhes a origem evolucionária dos genomas vegetais, assim como acessar o grau de variabilidade genética relatado em grupos de plantas (Ganga et al., 2004). Segundo Pereira et al. (2005) o emprego dos marcadores moleculares em maracujazeiro propicia um trabalho mais eficiente e eficaz, permitindo ao melhorista conhecimento da diversidade existente, e com isso, projetar com mais propriedade o uso de germoplasma nos diferentes procedimentos de melhoramento. No caso do maracujazeiro, por se tratar de uma espécie semiperene, o estudo de diversidade genética pelos métodos tradicionais demanda muito tempo, justificando-se o uso de marcadores (Pio Viana et al., 2003).

Dentre as técnicas moleculares, destacam-se os marcadores baseados em hibridação e os derivados de aplicação da PCR ("Polimerase Chain Reaction", reação em cadeia de polimerase). A técnica de PCR foi descrita em meados da década de 80, e permite obter *in vitro* várias cópias de um determinado segmento de DNA (Saiki et al., 1985).

A escolha de uma técnica de marcador molecular depende de sua reprodutividade e simplicidade. Atualmente estão disponíveis diferentes tipos de marcadores moleculares que se diferenciam pela tecnologia utilizada para revelar variabilidade a nível de DNA, e assim divergem quanto à habilidade de detectar diferenças entre indivíduos, custo, facilidade de uso, consistência e repetibilidade (Caxeita et al., 2006).

Entre os marcadores identificados por hibridização, estão os marcadores RFLP (Restriction Fragment Length Polymorphism) e minissatélites ou locos VNTR (Variable Number of Tandem Repeats). Já aqueles revelados por amplificação, incluem os marcadores do tipo: RAPD (Random Amplified Polymorphic DNA), SCAR (Sequence Characterized Amplified Regions), STS (Sequence Tagged Sites), SSR (Simple Sequence Repeats), ISSR (Inter Simple Sequence Repeats) e AFLP (Amplified Fragment Length Polymorphism) (Borém & Caixeta, 2006).

Os marcadores RAPD mostraram-se excelentes ferramentas para verificar a ocorrência da fecundação cruzada no gênero *Passiflora* (Junqueira et al. 2008). Pio Viana et al. (2003) utilizaram marcadores RAPD para estimar a diversidade genética entre vinte e um genótipos de maracujá amarelo, os quais detectaram pouca variabilidade dentro da espécie. Esse tipo de resultado sugere que a grande variação morfológica observada em plantios comerciais de maracujá amarelo pode estar tendo uma grande influência ambiental. Bellon et al. (2007); Bellon et al. (2009) e Junqueira, et al. (2007) também utilizaram marcadores RAPD para estimar a variabilidade genética entre genótipos de maracujá. Ganga et al. (2004) em estudos sobre maracujá amarelo, usando marcadores AFLP para a avaliação de variabilidade genética, detectaram e quantificaram a ampla divergência genética entre trinta e seis acessos.

#### **2.3 Marcador ISSR**

Nos eucariotos, os genomas são densamente povoados por sequências simples repetidas, as quais consistem em um a seis nucleotídeos repetidos em tandem, denominadas de microssatélites, SSR ou STR (Short Tandem Repeats). Essas diferentes repetições de microssatélites são classificadas em: a) repetições perfeitas, quando não apresentam nenhuma interrupção; b) repetições imperfeitas, quando são interrompidas por bases não repetidas; e c) repetições compostas, quando duas ou mais repetições de microssatélites estão dispostas adjacentes, podendo ser perfeitas ou imperfeitas (Reddy et al., 2002; Borém & Caixeta, 2006).

Os ISSRs (Inter-SSR amplification) ou AMP-PCR (Anchored microsatellite-primed PCR) são caracterizados por repetições de dinucleotídeos ou trinucleotídeos marcados e ancorados com dois a quatro nucleotídeos em uma das extremidades que são usadas como *primers* para PCR. Isso permite a amplificação de apenas parte das regiões amplificadas pelo marcador MP-PCR, aumentando a reprodutibilidade (Zietkiewicz et al., 1994). Como um marcador com base em PCR, o ISSR tem algumas vantagens quando comparado aos outros marcadores de acordo com Zietkiewicz et al. (1994) e Reddy et al. (2002), o ISSR é um marcador baseado em microssatélite, que não necessita do conhecimento prévio do genoma e do desenho do *primer* clonado. Enquanto os SSR são baseados na amplificação da região repetida usando dois *primers* loco-específicos, em ISSR, um único *primer* composto por uma sequência do microssatélite usualmente de 16-25bp de comprimento é utilizado para amplificar principalmente as sequências inter-SSR de diferentes tamanhos.

Estes *primers* podem estar desancorados ou usualmente ancorados na extremidade 5' ou 3' por 1 a 4 bases degeneradas. Os alelos polimórficos ocorrem sempre que em um genoma esteja faltando à seqüência repetida ou têm uma deleção ou uma inserção que modifica a distância entre as repetições. Para os *primers* ancorados na posição 5', polimorfismos ocorrem também devido às diferenças no comprimento do microssatélite. As sequências de repetições e de nucleotídeos ancorados são selecionadas aleatoriamente. Embora ISSR sejam marcadores dominantes, têm a vantagem de analisar *loci* múltiplos em uma única reação (Goulão & Oliveira, 2001).

Este mesmo método fornece resultados altamente reprodutíveis e gera abundante polimorfismo em muitos sistemas. A maioria das aplicações tem usado eletroforese no gel de agarose com detecção por brometo de etídio ou eletroforese no gel de poliacrilamida (Liu & Wendel,2001).

Como exemplos de uso de marcadores ISSR pode-se citar: Identificação de cultivares de crisântemo (Wolff *et al*., 1995); caracterização e manutenção de germoplasma de cacau (Charters & Wilkinson, 2000); determinação da dissimilaridade genética entre genótipos mutantes de aveia resistentes e sensíveis a ácidos orgânicos Souza et al. (2005); estudos de divergência genética em populações *Zabrotes subfasciatus.*(Souza et al. (2008), dentre outros.

#### **3.REFERÊNCIAS**

BENASSI, A. C. **Evolução da cultura mamoeira no Brasil**. Toda fruta. Disponível em <http://www.todafruta.com.br/todafruta/mostra\_conteudo.asp?conteudo=6351>. Acesso em: 10 de agosto de 2009. 

BELLON, G.; FALEIRO, F. G.; PEIXOTO, J. R.; JUNQUEIRA, K. P.; JUNQUEIRA, N. T. V.; FONSCECA, K. G. da; BRAGA, M. F. Variabilidade genética de acessos obtidos de populações cultivadas e silvestres de maracujazeiro doce com base em marcadores rapd. **Revista Brasileira de Fruticultura**, Jaboticabal, v. 31, n. 1, p. 197-202. 2009.

- 398 BELLON, G.; FALEIRO, F. G.; JUNQUEIRA, K. P.; JUNQUEIRA, N. T. V.; SANTOS, 399 E. C.dos; BRAGA, M. F.; GUIMARÃES, C. T. Variabilidade genética de acessos E. C.dos; BRAGA, M. F.; GUIMARÃES, C. T. Variabilidade genética de acessos silvestres e comerciais de *Passiflora edulis* Sims., com base em marcadores RAPD. **Revista Brasileira de Fruticultura**, Jaboticabal, vol.29, n. 1, p. 124-127. 2007.
- BERNACCI. L. C.; MELETTI, L. M. M.; SOARES-SCOTT, M. D.; PASSOS, I. R. da
- S. Espécies de maracujá: caracterização e conservação da biodiversidade In:
- FALEIRO, F. G.; JUNQUEIRA, N. T. V.; BRAGA, M. F. (Eds.) **Maracujá:**
- **germoplasma e melhoramento genético**. Planaltina, DF: Embrapa Cerrados, 2005. p. 559-586.
- BORBA, R. S.; GARCIA, MAURO S.; KOVALESKI, A. ; OLIVEIRA, A. C.; ZIMMER, P. D. ; BRANCO, J. S. C. ; MALONE, G. Dissimilaridade genética de linhagens de *Trichogramma* westwood (Hymenoptera: Trichogrammatidae) através de marcadores moleculares ISSR. **Neotropical Entomology**, Londrina, v. 34, p.565-569, 2005
- BORÉM, A.; CAIXETA, E. T., (Ed.) **Marcadores moleculares.** Viçosa, MG: UFV, 2006. 374p.
- 

BORGES, R. de S.; SCARANARI, C.; NICOLI, A. M.; COELHO R. R. Novas variedades: validação e transferência de tecnologia. In: FALEIRO, F. G.; JUNQUEIRA, N. T. V.; BRAGA, M. F. (Eds.) **Maracujá: germoplasma e melhoramento genético**. Planaltina, DF: Embrapa Cerrados, 2005. p. 619-640. 

- BRUCKNER, C. H.; SILVA, M. S. Florescimento e frutificação. In BRUCKNER C. H.; PICANÇO M. C **Maracujá: tecnologia de produção, pós-colheita, mercado.** Porto Alegre: Cinco Continentes. 2001. p. 51-68.
- 
- BUENO, L. C. de S.; MENDES, A. N. G.; CARVALHO, S. P. **Melhoramento de plantas: princípios e procedimentos**. Lavras: UFLA. 2001. 282p.
- 
- CAIXETA, E. T.; OLIVEIRA, A. C. B.; BRITO, G. G.; SAKIYAMA, N. S. Tipos de marcadores moleculares. In BORÉM, A.; CAIXETA, E. T. (Ed.). **Marcadores Moleculares** – Viçosa, MG, 2006. p.9-78.
- CHARTERS, Y. M.; WILKINSON, M. J. **Theoretical and Applied Genetics**., v.111, p. 47-55. 2000.

CHITARRA, M. I. F.; CHITARRA, A. B. **Pós-colheita de frutas e hortaliças: fisiologia e manuseio**. Lavras: UFLA. 2005. 715p. CUNHA**,** M. A. P**.**; CARDOSO, C. E. L. Variabilidade genética e melhoramento do maracujá. In: QUEIROZ, M. A. de; GOEDERT, C. O.; RAMOS, S. R. R., (Ed.). **Recursos genéticos e melhoramento de plantas para o Nordeste Brasileiro.** Petrolina: Embrapa Semi-Árido; Brasília-DF: Embrapa Recursos Genéticos e Biotecnologia, 1999. Disponível em <http://www.cpatsa.embrapa.br> Acesso em: 10 de ago. 2009. FALEIRO, F. G.; JUNQUEIRA, N. T. V.; BRAGA, M. F. Germoplasma e melhoramento genético do maracujazeiro- Desafios da pesquisa. In: FALEIRO, F. G.; JUNQUEIRA, N. T. V.; BRAGA, M. F.(Ed.). **Maracujá: germoplasma e melhoramento genético.** Planaltina Distrito Federal: Embrapa Cerrados, 2005. p.187- 210. FALEIRO F. G.; JUNQUEIRA, N. T. V.; BRAGA, M. F.; BELLON, G.; PEIXOTO, J. R. Diversidade genética de variedades comerciais de maracujazeiro azedo com base em marcadores moleculares. In: FALEIRO, F. G.; JUNQUEIRA, N. T. V.; BRAGA, M. F.; PINTO, A. C. Q.; SOUSA, E. S. (Eds.) **IV Reunião Técnica de Pesquisas em Maracujazeiro:** trabalhos apresentados. Planaltina, DF: Embrapa Cerrados, 2005. p. 105-109. FERREIRA. R. F. Recursos genéticos de Passiflora in: FALEIRO, F.G.; JUNQUEIRA, N. T. V.; BRAGA, M.F. (Eds.) **Maracujá: germoplasma e melhoramento genético**. Planaltina, DF: Embrapa Cerrados, 2005. p. 41-52. FERREIRA, M. A. J. da F. **Utilização das técnicas de marcadores moleculares na genética de populações, na genética quantitativa e no melhoramento de plantas.** Boa Vista: Embrapa Roraima, 2003. 63p. (Embrapa Roraima. Documentos, 1). FORTALEZA, J. M.; PEIXOTO, J. R.; JUNQUEIRA, N. T .V.; OLIVEIRA, A. T. de; RANGEL, L. E. P. Características físicas e químicas em nove genótipos de maracujá-azedo cultivado sob três níveis de adubação potássica. **Revista Brasileira de Fruticultura**, Jaboticabal, v. 27, n.1, p. 124-127, 2005. IBGE. Instituto Brasileiro de Geografia e Estatística. **Indicadores:** produção agrícola. Disponível em: HTTP://www.ibge.gov.br/. Acesso em: 10 ago. 2009. ITI TROPICALS. Disponivel em: <www.passionfruitjuice.com>. Acesso em 10 de ago. de 2009. GANGA, R. M. D.; RUGGIERO, C. R.; LEMOS, E. G. M.; GRILI, G. V. G.; GONÇALVES, M. M.; CHADAS, E. A.; WICKERT, E. 2004. Diversidade genética em maracujazeiro-amarelo utilizando marcadores moleculares fAFLP. **Revista Brasileiro de Fruticultura**, Jaboticabal, v.26, n.3, p.494-498. 

GOULÃO, L.; OLIVEIRA, C. M. Molecular characterisation of cultivars of apple (*Malus* d*omestica* Borkh.) using microsatellite (SSR and ISSR) markers. **Euphytica**, Dordrecht, v.122, p.81-89, 2001.

486<br>487

GODOY, R. C. B. de.; LEDO, C. A. da S.; SANTOS, A. P. dos.; MATOS, E. L. S.; LIMA, A. de. A.; WASZCZYNSKYJ, N. Diversidade genética entre acessos de maracujazeiro amarelo avaliada pelas características físico-químicas dos frutos. **Revista Ceres,** Viçosa**,** v.54, p. 541-547, 2007.

GUIMARÃES, C. T.; MOREIRA, M. A. Genética Molecular aplicada ao melhoramento de plantas. In: BORÉM, A. **Melhoramento de espécies cultivadas**. Viçosa, MG:UFV, 1999. p.715-740.

JUNQUEIRA, N. T. V.; BRAGA, M. F.; FALEIRO, F. G.; PEIXOTO, J. R.; BERNACCI, L. C. Potencial de espécies silvestres de maracujazeiro como fonte de 498 resistência a doenças. IN: FALEIRO, F.G.; JUNQUEIRA, N.T.V.; BRAGA, M.F.<br>499 (Eds.) **Maracuiá: germoplasma e melhoramento genético**. Planaltina. DF: (Eds.) **Maracujá: germoplasma e melhoramento genético**. Planaltina, DF: Embrapa Cerrados, 2005. p. 79-108. 

JUNQUEIRA, N. T. V.; ANJOS, J. R. N. dos; SILVA, A. P. de O.; CHAVES, R. da C.; GOMES, A. C. Reação às doenças e produtividade de onze cultivares de maracujá-azedo cultivadas sem agrotóxico. **Pesquisa Agropecuária Brasileira**, Brasília, v.38, n.8, p. 1005-1010, 2003.

JUNQUEIRA, K. P.; FALEIRO, F. G.; RAMOS, J. D.; BELLON, G.; JUNQUEIRA, N. T. V.; BRAGA M. F.Variabilidade genética de acessos de maracujá-suspiro com base em marcadores moleculares. **Revista Brasileira de Fruticultura,** Jaboticabal – SP, v. 29, n. 3, p. 571-575, 2007.

JUNQUEIRA, K. P.; FALEIRO, F. G.; JUNQUEIRA, N. T. V.; BELLON, G.; RAMOS, J. D.; BRAGA M. F.; SOUZA, L. S. de. Confirmação de híbridos interespecíficos artificiais no Gênero passiflora por meio de marcadores rapd. **Revista Brasileira de Fruticultura,** Jaboticabal – SP, v. 30, n. 1, p. 191-196, 2008.

 LIMA, A. de A. Aspectos fitotécnicos: desafios da Pesquisa. In: FALEIRO, F.G.; JUNQUEIRA, N. T. V.; BRAGA, M.F. (Eds.). **Maracujá: germoplasma e melhoramento genético**. Planaltina, DF: Embrapa Cerrados, 2005. p. 643-677

 LINHALES, H. **Seleção de Familias de irmãos completos de maracujázeiro** 

**amarelo** *(Passiflora edulis* **sims f.** *Flavicarpa* **Deg.) no segundo ano de** 

- **produção.** 2007. 86 f. Dissertação (Mestrado em Fitotecnia) Universidade Federal de Viçosa, Viçosa, 2007.
- 

LIU, B.; WENDEL, J. F. Intersimple sequence repeat (ISSR) polymorphisms as a genetic marker system in cotton. **Molecular Ecology Notes**, Oxford, p.205-208, 2001. 

MANICA, I. **Fruticultura tropical: maracujá**. São Paulo: Ceres. 1981. 160p.

MANICA, I. Taxonomia, anatomia e morfologia. In: MANICA, I. **maracujá – doce: tecnologia de produção, pós-colheita, mercado.** Porto Alegre: Cinco Continentes 2005. p. 27-34. MELETTI, L. M. M.; SOARES-SCOTT, M. D.; BERNACCI, L. C.; PASSOS, I. R. da S. Melhoramento genético do maracujá: passado e futuro. In: FALEIRO, F. G.; JUNQUEIRA, N. T. V.; BRAGA, M. F. (Eds.) **Maracujá: germoplasma e melhoramento genético**. Planaltina, DF: Embrapa Cerrados, 2005. p. 53-78. MELETTI, L. M. M. Maracujá amarelo: cultivares IAC conquistam a preferência nacional. **O Agronômico**, Campinas, v.53, n.2, p.23-25, 2001. MELETTI, L. M. M.; SANTOS, R. R.; MINAMI, K. Melhoramento do maracujazeiro amarelo: obtenção do cultivar 'composto IAC-27'. **Scientia Agrícola**, Piracicaba, v.57, n. 3. p. 491-498. 2000. MELO, K. T.; MANICA, I.; JUNQUEIRA, N. T. V. Produtividade de seis cultivares de maracujazeiro-azedo durante 3 anos em Vargem Bonita DF, **Pesquisa Agropecuária Brasileira,** Brasília, v.36, n9, p.1117-1125, set. 2001 MILACH, S. C. K. **Marcadores moleculares em plantas***.* UFRGS. Porto Alegre. 141 p. 1998. OLIVEIRA, S. C.; FERREIRA, F. R. Melhoramento genético do maracujazeiro. In: SÃO JOSÉ, A. R. **A cultura do maracujá no Brasil**. Vitoria da Conquista-BA: UESB, 1991. p. 211-239. PASSOS, I. R. S. **Comportamento** *in vitro* **em** *Vitis* **spp. e em** *Passiflora nítidia* **H. B. K.** 1999. 112 p. Tese (Doutorado) – Escola Superior de Agricultura "Luiz de Queiros", Universidade de São Paulo. Piracicaba, SP, 1999. PEREIRA, M. G.; PEREIRA, T. N. S.; PIO VIANA, A. Marcadores moleculares aplicados ao melhoramento genético do maracujazeiro. In: FALEIRO, F. G.; JUNQUEIRA, N. T. V.; BRAGA, M. F. (Eds.) **Maracujá: germoplasma e melhoramento genético**. Planaltina, DF: Embrapa Cerrados, 2005. p. 277-292. PIO VIANA, A.; PEREIRA, T. N. S.; PEREIRA, M. G.; SOUZA, M. M.; MALDONADO, J. F. M.; AMARAL JÚNIOR, A. T.. Diversidade genética entre genótipos comerciais de maracujazeiro amarelo (*Passiflora edulis* f. *flavicarpa*) e entre espécies de passifloras nativas determinadas por marcadores RAPD. **Revista Brasileira de Fruticultura**, Jaboticabal, v. 25, n. 3, p. 489-493. 2003 POLTRONIERI, M. C.; ALBUQUERQUE, F. C. de; DUARTE, M. de L. R. **Sistema de Produção da Pimenteira-do-reino**. EMBRAPA. Disponível em: <http://sistemasdeproducao.cnptia.embrapa.br/FontesHTML/Pimenta/PimenteiradoR eino/index.htm>. Acesso em: 10 de ago. de 2009. 

- REDDY, M. P.; SARLA, N.; SIDDIQ, E. A. Inter simple sequence repeat (ISSR) polymorphism and its application in plant breeding. **Euphytica,** Dordrecht, v. 128, p.9-17, 2002.
- RIBEIRO, V. G.; SCARPARE FILHO, J. A. Crescimento de bagas de cultivares de uvas apirênicas tratadas com cppu e GA3. **Ciências Agrotecnicas**, Lavras-SP, v.27. n.3, p.1253-1259, nov./dez. 2003.
- SAIKI, R. K.; SCHARF, S. J.; FALOONA, F.; MULLIS, K. B.; HORM, G. T.; ERLICH, H. A.; ARNHEIM, M. Enzimatic amplification of betaglobin genomic sequences and restriction site analysis for diagnosis of sickle cell anemia. **Science,** Washington, v.230, p.1350-1354, 1985.
- 591<br>592

- SILVA, J. R.; OLIVEIRA, H. J. Implantação da cultura, manejo e tratos culturais. In: BRUCKNER C. H.;PICANÇO M. C. **Maracujá: tecnologia de produção, pós-colheita, mercado.** Porto Alegre: Cinco Continentes 2001. p. 139-162.
- SIQUEIRA. D. L.; PEREIRA, W. E. Propagação. In: BRUCKNER C. H.; PICANÇO M.C, I. **Maracujá : tecnologia de produção, pós-colheita e mercado.** Porto Alegre: Cinco Continentes. 2001. p. 85-138.
- 
- SOARES-SCOTT, M. D.; MELETTI, L. M. M.; BERNACCI, L. C.; PASSOS, I S. R. Citogenética clássica e molecular em *passifloras*. IN: FALEIRO, F.G.; JUNQUEIRA, N.T.V.; BRAGA, M.F. (Eds.) **Maracujá: germoplasma e melhoramento genético**. Planaltina, DF: Embrapa Cerrados, 2005. p. 213-140.
- SOUZA, G. A. DE; CARVALHO, M. R. de O.; MARTINS, E. R.; GUEDES, R. N. C.; OLIVEIRA, L. O. de. Diversidade genética estimada com marcadores ISSR em populações brasileiras de *Zabrotes subfasciatus.* **Pesquisa Agropecuaria Brasileira**, Brasília, v.43, n.7, p.843-849, 2008.
- SOUZA, C. G.; SÂNDI, D. Industrialização. In: BRUCKNER C. H.;PICANÇO M. C. **Maracujá: tecnologia de produção, pós-colheita, mercado.** Porto Alegre: Cinco Continentes. 2001. p. 305-344.
- SOUZA, V. Q. de.; PEREIRA, A. da S.; KOPP, M. M.; COIMBRA, J. L. M.;
- CARVALHO, F. I. F. de; LUZ, V. K. da; OLIVEIRA, A. C. de. Dissimilaridade
- genética em mutantes de aveia tolerantes e sensíveis a ácidos orgânicos**.**
- **Bragantia,** Campinas, v.64, n.4, p.569-575, 2005.
- 
- WOLFF, K.; ZIETKIEWICZ, E.; HOFSTRA, H. Identification of chrysanthemum cultivars and stability of DNA fingerprint patterns. **Theoretical and Applied Genetics**, Berlin, v.91, p.439-447, 1995.
- 

VIANA, F. M. P.; FREIRE, F. das C. O.; CARDOSO, J. E.; VIDAL, J. C. **Principais doenças do maracujazeiro na região Nordeste e seu controle**. Fortaleza: Embrapa Agroindústria Tropical, 2003, 12p. (Embrapa Agroindústria Tropical. Comunicado Técnico, 86).

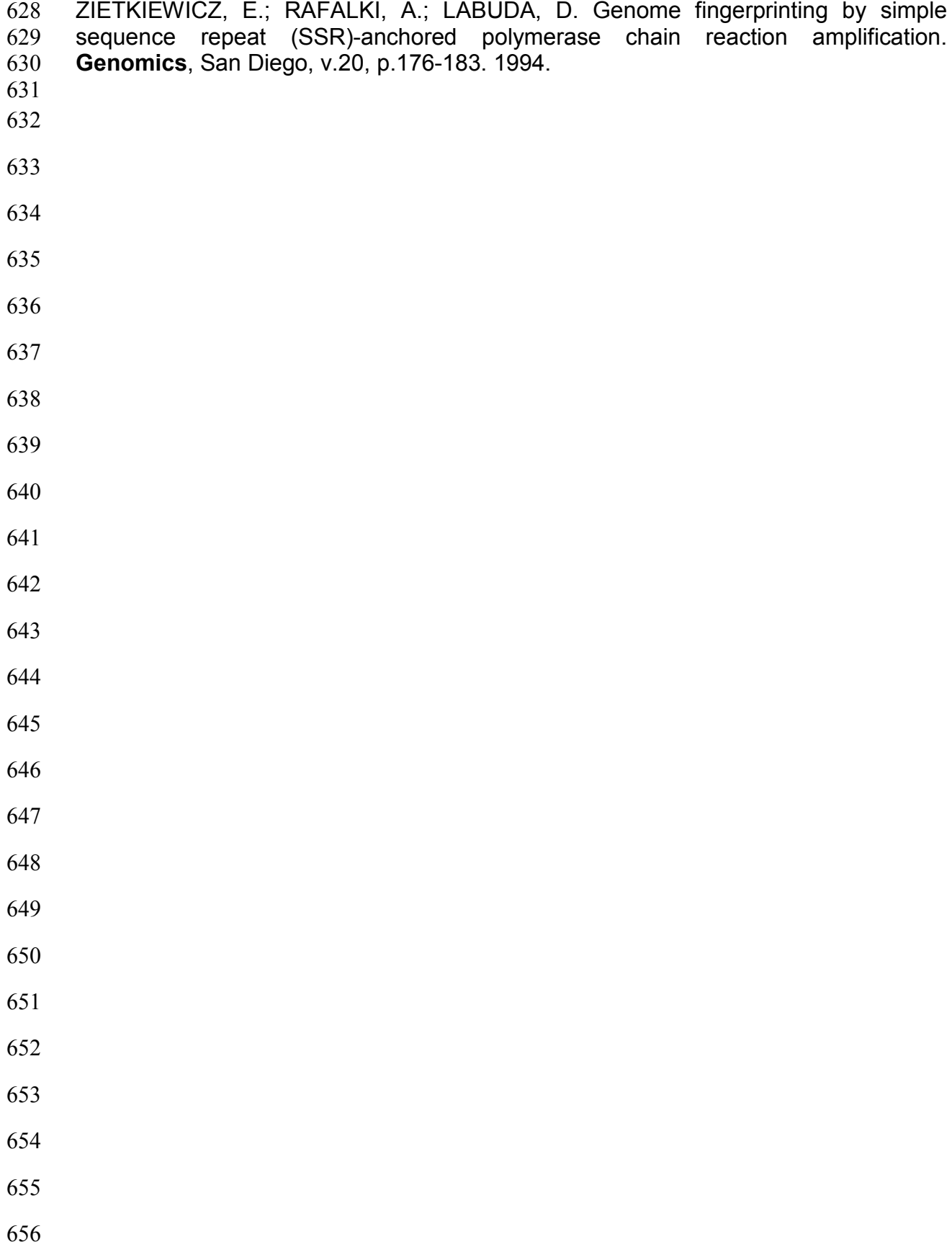

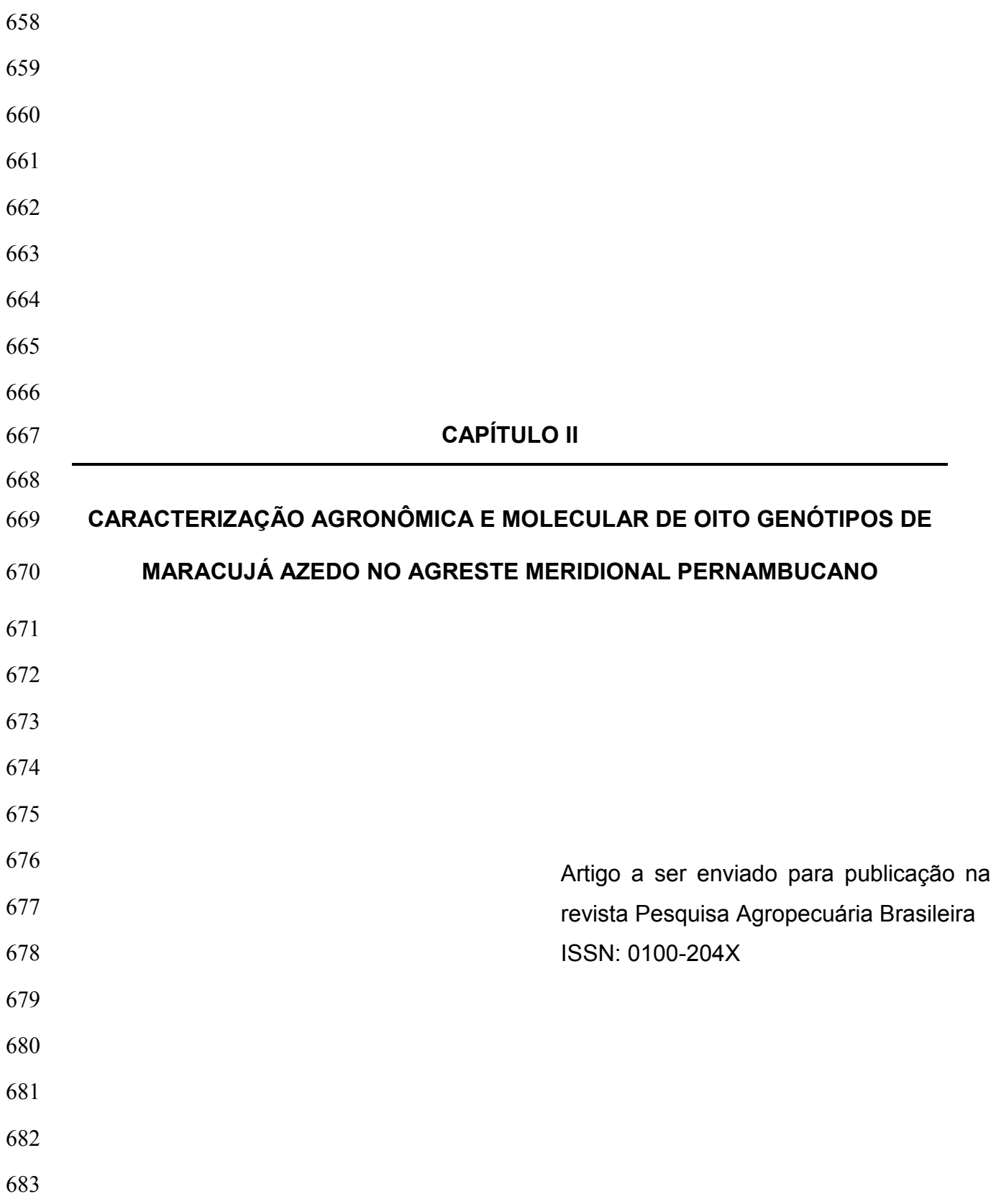

## 684 **Caracterização agronômica e molecular de oito genótipos de maracujá azedo no Agreste**  685 **Meridional Pernambucano**

686 Filipe de Moura e Reis de Melo<sup>(1)</sup>; Rosimar dos Santos Musser<sup>(1)</sup>; Mairon Moura da Silva<sup>(1)</sup>; 687 Luciane Vilela Resende<sup>(1)</sup>; José Peroba Oliveira Santos<sup>(2)</sup> e Renato Castro de Morais<sup>(1)</sup>

688 <sup>(1)</sup>Universidade Federal Rural de Pernambuco, Av. Dom Manoel de Medeiros, s/n, 52171-900 689 Recife, PE; <sup>(2)</sup>Instituto Agronômico de Pernambuco, Av. General San Martin, 1371, 50761-690 000 Recife, PE; Email: filipereis@agronomo.eng.br, rmusser@depa.ufrpe.br; 691 lucianevilela@uol.com.br, renatocmorais@gmail.com.br.

692 Resumo – Este trabalho teve como objetivo realizar a caracterização agronômica e molecular 693 de oito genótipos de maracujá azedo no Agreste Meridional Pernambucano. Para a 694 caracterização agronômica utilizou-se delineamento em blocos casualisados com 4 repetições 695 e 5 plantas por parcela. Foram avaliados número de frutos por planta e produtividade, peso 696 médio de fruto, rendimento de polpa, teor de sólidos solúveis totais, diâmetro equatorial e 697 longitudinal de fruto, relação entre diâmetro equatorial e longitudinal, espessura de casca, pH, 698 acidez total titulável e relação entre o teor de sólidos solúveis totais e acidez total titulável. O 699 genótipo Brejão Peroba obteve maior produtividade, mas ainda precisa ser melhorada para 700 algumas características como rendimento de polpa e sólidos solúveis totais, além de outras 701 características que não foram estudadas nesse trabalho. A caracterização molecular foi feita 702 através 13 oligonucleotídeos de ISSR que produziram 171 fragmentos. A similaridade média 703 encontrada foi de 64,7%. Formaram-se dois grupos, um agrupamento com os genótipos BRS 704 Sol do Cerrado, BRS Gigante Amarelo, IAC 277, AP 1, BRS Ouro Vermelho e IAC 275 e 705 outro com os genótipos Chã Grande e Brejão Peroba. As cultivares do IAC e CPAC podem 706 ser usadas em futuros trabalhos de melhoramento visando a obtenção de cultivares adaptadas 707 as condições pernambucanas.

708 Termos para indexação: *Passiflora* spp., introdução de cultivares, ISSR.

709

#### 710 **Characterization agronomic and molecular of eight genotypes of sour passion fruit**

711 Abstract-This work had objective to do the characterization agronomic and molecular of eight 712 genotypes of yellow passion fruit in the Southern rural Pernambucano. To characterize 713 agronomic was used design on randomized blocks with 4 repetitions and 5 plants for portion. 714 In the plants they were appraised number of fruits for plant and yield. In the fruits they were 715 appraised medium weight, pulp income, tenor of total soluble solids, equatorial diameter, 716 longitudinal diameter, relationship among equatorial and longitudinal diameter, peel 717 thickness, pH, titratable total acidity and relationship between the tenor of total soluble solids 718 and titratable total acidity. The genotype Brejão Peroba obtained higher yield, but still needs 719 to be improved for some characteristics as pulp income and total soluble solids, besides other 720 characteristics that were not studied in that work. The molecular characterization was made 721 13 primers of ISSR that produced 171 fragments through. The found medium similarity was 722 of 64,7%, it generated two groups, a grouping with the genotypes BRS Sol do Cerrado, BRS 723 Gigante Amarelo, IAC 277, AP 1, BRS Ouro Vermelho and IAC 275 and other with the 724 genotypes Chã Grande and Brejão Peroba. The genotypes IAC and CPAC can be used in 725 futures improvement works seeking the obtaining of a to cultivars adapted the conditions 726 from Pernambuco.

727 **Index terms:** *Passiflora edulis*, ISSR, introduction of genotypes

#### 728 **Introdução**

729 O maracujazeiro (*Passiflora edulis* f*. flavicarpa*) conhecido também como maracujá 730 amarelo, pertence ao gênero *Passiflora*, onde estão outras espécies de maracujá como o 731 maracujá doce (*Passiflora alata*), roxo (*Passiflora edulis* f*. edulis*) e outras de importância 732 alimentar, farmacêutica e ornamental (Manica, 2005). Entretanto, sua maior importância 733 econômica é o fruto *in natura* ou processado na forma de suco ou polpa (Manica, 1981). Os 734 consumidores, em geral, preferem frutos maiores, de aparência atraente, mais doces e menos 735 ácidos, quando destinados ao consumo *in natura*. Na indústria de suco, há preferência por 736 frutos de alto rendimento em suco e com maior teor de sólidos solúveis totais. Os altos teores 737 de ácidos no suco revelam características importantes no que diz respeito ao processamento, 738 pois frutos com elevada acidez, diminui o uso de acidificantes no suco (Nascimento, 1996). O 739 alto teor de acidez na polpa de maracujá é importante para o segmento industrial, pois 740 possibilita maior flexibilidade na adição de açúcares e diminui a deterioração por 741 microorganismos (Souza & Sândi, 2001).

742 Segundo dados do IBGE (2007), o Brasil teve produtividade média anual de 664.286 743 toneladas de maracujá, avaliada em aproximadamente R\$ 396 milhões. A região Nordeste é a 744 maior produtora nacional seguida das regiões Sudeste, Norte, Centro-Oeste e Sul (IBGE, 745 2007). Pernambuco é o quarto maior produtor do Nordeste com produção de 12.370 toneladas 746 produzidas em 1.298 ha instalados, com produtividade média de 9.530 kg/ha, sendo este 747 rendimento considerado muito baixo quando comparado com os estados do Espírito Santo, 748 Ceará e Mato Grosso, que possuem rendimentos de 27.402 kg/ha, 21.670 kg/ha e 16.807 749 kg/ha, respectivamente (IBGE, 2007).

750 Segundo Lima (2005), há vários fatores que causam baixa produtividade em algumas 751 áreas produtoras de maracujá, porém um dos que mais contribui para isto é a falta de 752 cultivares melhoradas para cada região. A introdução de novas variedades ou acessos pode 753 constituir-se em cultivares, quando cultivadas na nova região, ou servir como banco de genes 754 de características especiais para serem usadas no desenvolvimento de variedades (Borém & 755 Miranda, 2005).

756 Para as regiões Norte e Nordeste do Brasil ainda não existem variedades e híbridos 757 recomendados. Portanto, a introdução e avaliação de genótipos mais produtivos tornam-se 758 necessárias, devido à utilização pelos produtores de sementes de origem não comprovada ou, 759 mais grave ainda, com a seleção de sementes feita em vários ciclos da cultura, dentro de um 760 mesmo lote de plantas sem o conhecimento das características especificas da genética do 761 maracujazeiro (Godoy et al., 2007).

762 Entretanto, nas espécies frutíferas, além da produtividade, a qualidade dos frutos é de 763 grande importância, por determinar a aceitação do produto e ter grande influência no preço de 764 mercado (Negreiros et al., 2007).

765 Estudos mais aprofundados de caracterização agronômica e molecular de variedades 766 comerciais de maracujá são necessários e de grande interesse para o melhoramento genético, 767 podendo orientar a escolha de genitores e o planejamento dos cruzamentos (Faleiro et al., 768 2005).

769 Por se tratar de uma espécie semiperene, o estudo da diversidade genética em 770 *Passiflora spp.* requer tempo e também sofre grande influência do ambiente. Neste caso, o uso 771 de marcadores moleculares vem sendo uma ferramenta valiosa, por permitir rápido, preciso e 772 acurado estudo de variabilidade existente (Bellon et al., 2007). Os marcadores de DNA 773 apresentam a capacidade de detectar variações genéticas adicionais e a possibilidade de 774 acessar diretamente o genoma do individuo, dispensando a expressão do fenótipo e a 775 influência do ambiente sobre este (Ferreira & Grattapaglia, 1998).

776 Os marcadores ISSR baseiam-se em reações de PCR, onde são amplificadas regiões 777 entre os microssatélites, sendo estes últimos, regiões genômicas hipervariáveis, (Ratnaparkhe 778 et al. 1998; Wolfe, 1998). A técnica utiliza um único oligonucleotídeo iniciador desenhado a 779 partir destas regiões de microssatélite, sendo, o ISSR, considerado um marcador semi-780 arbritário. Então, ISSRs têm provado serem úteis no estudo de populações, especialmente em 781 detecção clonal, diversidade e revelação de indivíduos proximamente relacionados (Salimath 782 et al., 1995).

783 Este trabalho teve por objetivo fazer a caracterização agronômica e molecular em oito 784 genótipos de maracujá azedo visando a indicação de pelo menos um genótipo para cultivo 785 imediato ou gerar dados para futuros trabalhos de melhoramento, para obtenção de cultivares 786 de maracujá azedo com caracteres desejáveis tanto para agroindústria como para comércio *in*  787 *natura* adaptadas ao Agreste Pernambucano.

788 **Material e Métodos** 

789 As sementes das cultivares BRS Gigante Amarelo, BRS Ouro Vermelho, BRS Sol do 790 Cerrado e AP-1, foram adquiridas da Embrapa Cerrados (CPAC), os híbridos Maravilha (IAC 791 275) e Jóia (IAC 277) vieram do Instituto Agronômico de Campinas (IAC) e os genótipos não 792 melhorados Brejão Peroba e Chã Grande, foram conseguidas junto a agricultores do agreste 793 de Pernambuco (Tabela1).

794 Para formação das mudas foram utilizados como recipiente, sacos plásticos pretos de 795 28 x 14 cm, sendo o substrato composto por 3 partes de terra de barranco e 2 partes de esterco 796 de curral bem curtido, adicionado à mistura 2 kg de calcário, 1 kg de superfosfato simples e 797 0,5 kg de cloreto de potássio por m<sup>3</sup> de substrato. A semeadura ocorreu em 26/01/08, onde 798 foram colocadas três sementes por recipiente, e após a germinação, foi realizado um desbaste 799 aos 20 dias e outro aos 30 dias, deixando apenas uma planta por recipiente.

800 Quarenta dias após o semeio, foram coletadas folhas jovens ainda tenras e 801 acondicionadas em um recipiente com sílica gel. Após 24h foram levadas ao Laboratório de 802 Biotecnologia do Departamento de Agronomia da UFRPE para extração do DNA genômico, 803 de acordo com o protocolo de Ferreira & Grattapaglia (1998). O DNA foi quantificado em gel 804 de agarose 0,9 %, na presença do marcador de massa molecular conhecida lambda 50 ng 805 (Invitrogen). A concentração de cada amostra foi padronizada para 20 ng/µL.

806 Foram testados 15 oligonucleotídeo*s* de ISSR, sendo selecionados de um conjunto 807 produzido pela *University of Bristish Columbia*, Vancouver, Canadá, para *Sphagnum*  808 *angermanicum* Melin e *Pogonatum dentatum* (Brid.). As reações de amplificação foram feitas 809 para um volume final de 25 µL, contendo 20 ng do DNA molde, 0,5 U de Taq DNA

810 polimerase (Invitrogen), 10 mM de Tris-HCL (pH 8,0), 2 mM de MgCl<sub>2</sub> 0,25 µM de cada 811 dNTPs e 0,2 µM de oligonucleotídeo. As amplificações do DNA foram realizadas em 812 termociclador MJ Reseach, Inc., PTC100 Programmable Thermal Controller (Watetown, 813 USA), nas seguintes condições: 15 min a 95° C (desnaturação inicial); seguido por 30 ou 35 814 ciclos de 30 seg a 94° C (desnaturação); 45 seg a 50 ou 55° C (anelamento); 2 min a 72° C 815 (extensão) e 7 min a 72° C (extensão final). O tempo e a temperatura adotados variaram de 816 acordo com o oligonucleotídeo utilizado.

817 Os produtos das amplificações foram separados em gel de agarose 1,8 % e corados 818 com SYBR Gold (Invitrogen), utilizando-se o marcador de 100 pb (Invitrogen), sendo 819 visualizados sobre luz ultravioleta e registrados no fotodocumentador digital Vilber Lourmat.

820 Os produtos das amplificações foram tabulados como 1 (presença) e 0 (ausência) de 821 bandas para os oito genótipos. A similaridade entre todos os genótipos foi calculada através 822 do Simple Matching (SM). O cálculo da similaridade foi feito utilizando o programa 823 computacional NTSYSpc ver. 2.01, o qual gerou a matriz de distância genética entre todos os 824 genótipos. Para construção do dendrograma, a partir da matriz, foram gerados grupos através 825 do método da média aritmética não ponderada UPGMA (Unweighted pair Group Method 826 with Arithmetic Average).

827 Após as mudas atingirem 30 cm de altura, foram transplantadas em 16/04/08 para 828 local definitivo na Estação Experimental de Brejão pertencente ao IPA localizada no 829 município de Brejão-PE, latitude S9º 00' 56.0'' e longitude W36º 32' 09.9''.

830 O delineamento utilizado foi em blocos casualisados, com 4 repetições e 5 plantas por 831 parcela, em espaçamento de 2,5 m entre linhas e de 2,5 m entre plantas ocupando uma área de 832 1.312,5m<sup>2</sup>. As covas de plantio foram de 40 x 40 x 40 cm e as adubações feitas com base na 833 análise de solo de acordo com a recomendação de Borges (2004). O sistema de sustentação 834 usado foi espaldeira vertical com um fio de arame liso galvanizado nº 10 a 1,80 m do solo,

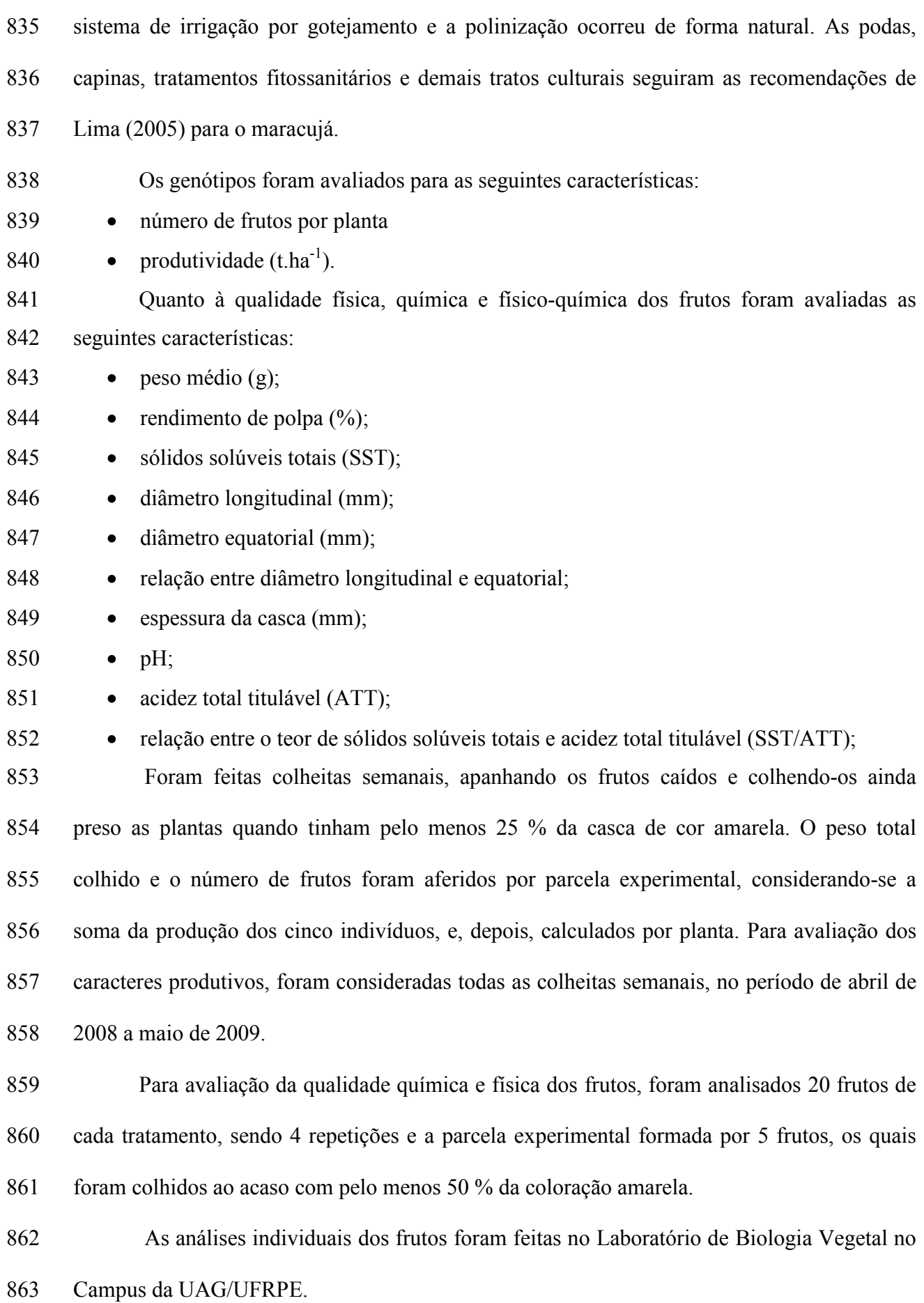

864 Para peso do fruto e peso da casca foi utilizada uma balança digital com capacidade 865 de 10 kg e divisão de 1g, a porcentagem de polpa (arilo mais sementes) foi calculada pela 866 diferença entre o peso total do fruto e da sua casca, dividida pelo peso total do fruto e 867 multiplicada por 100.

868 O diâmetro longitudinal e equatorial do fruto, e a espessura da casca foram medidos 869 com um paquímetro digital. A relação entre o diâmetro equatorial e longitudinal do fruto foi 870 obtida dividindo o valor do diâmetro longitudinal pelo equatorial. O teor de sólidos solúveis 871 totais (SST) foi aferido com um refratômetro manual e o pH medido com um pHmetro de 872 bancada.

873 A acidez total titulável (ATT), feita conforme normas de análise do Instituto Adolfo 874 Lutz (Instituto Adolfo Lutz, 1973). A relação entre o SST e ATT foi obtida dividindo o valor 875 de SST pelo ATT.

876 A análise de variância bem como o Teste de média (Tukey) foram realizadas no 877 programa (SAEG).

#### 878 **Resultados e Discussão**

879 Todas os genótipos estudados obtiveram produção acima da média pernambucana que 880 é de 9,5 toneladas/ha, com destaque para o genótipo local Brejão Peroba que obteve a maior 881 produtividade 28,49 t/ha, diferindo estatisticamente dos demais genótipos (Tabela 2). Isso 882 pode ser explicado pelo fato deste genótipo estar mais adaptada a região onde foi instalado o 883 experimento, sendo cultivada neste ambiente há muito tempo onde para renovação dos 884 plantios os próprios agricultores fazem uma seleção dentro da população. Já os genótipos 885 obtidos pelos programas de melhoramento do CPAC e IAC foram selecionados para as 886 condições dos Cerrados e de São Paulo respectivamente. Segundo Ramalho et al. (2004), a 887 interação entre genótipos e ambiente é um fenômeno comum entre plantas, sendo um 888 complicador para os melhoristas e exigindo que o melhoramento seja conduzido nas 889 condições em que o genótipo será utilizado. Cada região produtora deveria desenvolver as 890 suas variedades de maracujá amarelo, satisfazendo as exigências do consumidor, da indústria 891 e dos produtores (Oliveira & Ruggiero, 1998). Para a característica número de frutos, 892 destacaram-se os genótipos Brejão Peroba e IAC 277, onde se diferiu estatisticamente dos 893 demais genótipos sendo superior (Tabela 2).

894 Os genótipos Sol do Cerrado e AP1, obtiveram os melhores resultados para diâmetro 895 longitudinal (DL). Para diâmetro equatorial (DE) se destacaram os genótipos Sol do Cerrado e 896 Ouro Vermelho, com as maiores médias, porém não diferindo de AP1, Chã Grande, Brejão 897 Peroba e Gigante Amarelo. No entanto, todos os genótipos obtiveram médias superiores aos 898 dos genótipos estudados por Negreiros et al. (2008), que encontraram valores de 83,96 a 899 63,18 mm para DL e 76,37 a 63,53 mm para DE. Essas características, em conjunto com peso 900 do fruto, são de muita importância para o mercado de frutas *in natura*, uma vez que frutos 901 grandes são mais apreciados pelos consumidores. Já para espessura de casca, não ouve 902 diferença significativa, sendo estatisticamente todas iguais ao nível de 5 % (Tabela 2.), 903 Linhales et al. (2007) estudando outros genótipos de maracujazeiro também não encontrou 904 diferença significativa para essa característica. Todos os genótipos obtiveram relação entre 905 DL/DE maior que um o que indica frutos de formato oblongo, com destaque para o genótipo 906 AP1 que apresentou a maior relação diferindo estatisticamente dos demais. Essa 907 característica é importante para aqueles destinados, principalmente, à indústria, que prefere 908 frutos oblongos por apresentarem entorno de 10% a mais de suco que os redondos (Fortaleza 909 et al., 2005).

910 Quanto ao peso médio do fruto, o genótipo AP1 produziu os maiores frutos com média 911 de 212,7 g, mas não diferiu estatisticamente dos genótipos Sol do Cerrado, Ouro Vermelho, 912 Gigante Amarelo e Brejão Peroba, e os menores, com media de 143,8 g, foram produzidos 913 pelo genótipo IAC 277 o qual não diferiu dos genótipos IAC 275 e Chã Grande (Tabela 2).

914 Comparando esses dados com os de outros autores que estudaram outros genótipos de 915 maracujazeiro em outros locais, verifica-se que foram superiores aos encontrados por: 916 Nascimento et al. (1999), 154,51 a 111,51 g; Junqueira et al. (2003), 142,7 a 112,2 g; 917 Fortaleza et al. (2005), 137,42 g a102,65; Cavichioli et al. (2008), 149,83 a 144,24 g. 918 Resultados semelhantes foram encontrados por Nascimento et al. (2003), 226,7 a 118,8 g e 919 Godoy et al. (2007) 211,30 a 119,80 g. O peso do fruto e a produção/ha obtidos neste 920 trabalho pelos genótipos IAC 275 e IAC 277 (Tabela 2), está muito abaixo do informado por 921 Meletti (2001), 48 t/ha e 45-50 t/ha para as respectivas cultivares. Já os valores encontrados 922 para as características porcentagem de polpa e sólidos solúveis totais estão entre os valores 923 mencionados pela mesma autora (Tabela 1). Os genótipos do CPAC obtiveram produtividade 924 inferior às informadas por Borges et al. (2005), rendimento de polpa superior e peso do fruto 925 dentro do intervalo apresentado pelos mesmos autores (Tabela 1).

926 O genótipo IAC 275 foi a que obteve maior rendimento de polpa (arilo mais 927 semente), no entanto, não diferiu estatisticamente do genótipo Ouro Vermelho, que obteve a 928 segunda maior média. O genótipo Brejão Peroba obteve menor resultado de rendimento de 929 polpa, mas não deferiu dos genótipos Sol do Cerrado e Chã Grande. No entanto todos foram 930 superiores aos genótipos estudados por Negreiros et. al. (2008) com 42,39 a 39,60 % e 931 semelhantes aos estudados por Godoy et al. ( 2007) e Cavichioli et al. (2008) que 932 encontraram valores entre 62,30 a 43,80 % e 54,65 a 45,21 %, respectivamente para 933 rendimento de polpa.

934 O genótipo IAC 275 obteve o maior teor de sólidos solúveis totais (SST) não diferindo 935 estatisticamente do genótipo Chã Grande (Tabela 2). Segundo Nascimento et al. (2003) para a 936 indústria e, principalmente, para o mercado de frutos *in natura*, o teor elevado de SST é uma 937 característica desejável pois, quanto mais alto o valor de SST, menor será a quantidade de 938 frutos necessária para a concentração do suco.

939 Os genótipos Ouro Vermelho, IAC 277, Brejão Peroba e IAC 275 foram os que 940 apresentaram maior acidez total titulável (ATT) sendo inferiores as encontradas por Motta et 941 al. (2007), que variou entre 5,23 e 4,69. Segundo Chitarra & Chitarra (2005), as 942 características SST e ATT devem ser analisadas em conjunto, pois o sabor dos frutos é 943 avaliado pela relação SST/ATT e deve-se ao balanço de ácidos e açúcares. O genótipo que 944 obteve maior relação SST/ATT foi Chã Grande, no entanto não diferiu estatisticamente dos 945 genótipos Gigante Amarelo e IAC 275, que obtiveram a segunda e terceira maior média. 946 Frutos com alta relação SST/ATT são mais apreciados pelo mercado de frutas in natura, por 947 possibilitar sabor mais agradável.

948 Já em relação ao pH, apenas o genótipo Brejão Peroba diferiu estatisticamente dos 949 demais, sendo menos ácido. Os genótipos AP1, IAC 277 e IAC 275 obtiveram pH abaixo de 950 2,7 que é o mínimo permitido para polpa de maracujá pela legislação em vigor (Brasil, 2000). 951 Este mesmo fato foi observado por Motta et al. (2007) para os genótipos IAC 275 e IAC 277, 952 que obtiveram médias de pH 2,49 e 2,47 respectivamente. Esta característica não chega a 953 limitar a utilização dos frutos para produção de polpa uma vez que se podem adicionar 954 aditivos para regular acidez.

955 Para a análise molecular foram testados 15 oligonucleotídeos de ISSR e destes dois 956 não amplificaram. Os 13 oligonucleotídeos restantes foram selecionados por exibirem padrões 957 de amplificação definidos e de alta reprodutibilidade.

958 Os oligonucleotídeos selecionados amplificaram 171 fragmentos de DNA, sendo 98 959 polimórficos (Tabela 3). O oligonucleotídeo UBC 810 resultou no menor número de 960 fragmentos amplificados (5), enquanto que o oligonucleotídeo UBC 827 gerou o maior 961 número de fragmentos (25), resultando em um alto grau de polimorfismo (Tabela 3). A média 962 de fragmentos amplificados por oligonucleotídeo foi de 13,1 e o tamanho desses fragmentos 963 variou de 300pb (UBC 857) a 2072pb (UBC 827).

964 A similaridade média encontrada foi 64,7 % e o coeficiente de correlação cofenética 965 de 89,4 %, este valor expressa uma considerável confiabilidade obtida nos agrupamentos. Este 966 fato pode ser conseqüência da baixa variabilidade genética existente nos materiais testados. 967 Tal possibilidade foi relatada por Pio Viana *et al*. (2003), trabalhando com marcadores RAPD 968 em genótipos comerciais de maracujazeiro amarelo, que sugere que a grande variação 969 morfológica observada em plantios comercias de maracujá azedo esteja relacionada à uma 970 grande influência ambiental.

971 A partir dos cálculos da matriz de similaridade, gerou-se um dendrograma, o qual 972 formou dois grupos. O primeiro agrupamento engloba os genótipos obtidos por programas de 973 melhoramento (BRS Sol do Cerrado, BRS Gigante Amarelo, IAC 277, AP 1, BRS Ouro 974 Vermelho e IAC 275) e o segundo agrupamento foi formado por genótipos locais utilizados 975 por agricultores do Agreste Pernambucano (Chã Grande e Brejão Peroba) (Figura 2). Este fato 976 é de grande importância uma vez que os Genótipos melhorados provenientes do IAC e CPAC 977 podem vir a ser usados em futuros trabalhos de melhoramento envolvendo cruzamentos com 978 as cultivares Brejão Peroba e Chã Grande, visando à obtenção de cultivares adaptadas ao 979 Agreste Pernambucano. Segundo Ganga et al., (2004) a identificação de genitores com alta 980 divergência tem sido objetivo de muitos trabalhos de melhoramento, para que, realizada a 981 hibridação, ocorra uma segregação tal na progênie que aumente as possibilidades de 982 ocorrência de genótipos superiores com constituições ajustadas ao ambiente. Os genótipos 983 IAC 275 e Gigante Amarelo mostram-se fortes candidatos a cruzamentos com o genótipo 984 Brejão Peroba, uma vez que obtiveram boas qualidades de fruto como rendimento de polpa e 985 SST e o Brejão Peroba obteve a maior produtividade (Tabela 2.), assim esses cruzamentos 986 podem gerar genótipos mais produtivos e com melhor qualidade de frutos.

987 A similaridade entre os genótipos BRS Sol do Cerrado e o BRS Gigante Amarelo foi 988 de 77,7 %. Isso se justifica devido ao fato de BRS Gigante Amarelo ter sido utilizado como 989 parental do BRS Sol do Cerrado e as duas terem como parental a cultivar Redondão 990 (Tabela1). Os genótipos IAC 277, AP 1 e BRS Ouro Vermelho apresentam parentais em 991 comum e foram selecionados para características pré-definidas como alta produtividade, 992 tamanho do fruto e resistência ao transporte.

993 A cultivar Ouro Vermelho, dentre as cultivares melhoradas, foi a mais divergente no 994 seu grupo (Figura 2). Isso pode ser explicado pelo fato dela ter como parental a cultivar Roxo 995 australiano que pertence a espécie *Passiflora edulis* f. *edulis*.

996 Esta baixa variabilidade genética entre os genótipos melhorados indica um possível 997 estreitamento da base genética entre os mesmos (Pio Viana et al., 2003; Faleiro et al., 2005). 998 Estudos preliminares realizados por Junqueira et al. (2003) mostraram que essa baixa 999 variabilidade entre as cultivares de maracujazeiro amarelo tem contribuído para a redução da 1000 resistência a doenças nas mesmas.

1001 O segundo agrupamento formado pelos genótipos locais apresentou similaridade de 1002 65,9 % (Figura 2). Faleiro et al. (2004), ressaltam a importância do uso de espécies nativas de 1003 maracujá para programas de melhoramento genético, visando à ampliação da variabilidade 1004 genética, principalmente para resistência a doenças.

#### 1005 **Conclusões**

1006 O genótipo Brejão Peroba foi o que apresentou maior produtividade, mas ainda precisa 1007 ser melhorada para algumas características, como rendimento de polpa e SST.

1008 A técnica de ISSR foi eficiente para o estudo da diversidade genética em 1009 maracujazeiro amarelo, mostrando-se bastante sensível às diferenças entre os acessos.

1010 Baseado na caracterização agronômica e molecular os genótipos do IAC e CPAC 1011 podem ser usadas em futuros trabalhos de melhoramento, principalmente envolvendo 1012 cruzamentos com as cultivares Brejão Peroba e Chã Grande para a obtenção de possíveis 1013 cultivares adaptadas ao Agreste Pernambucano.

#### 1014 **Agradecimentos**

- 1015 Aos órgãos de pesquisa IAC e CPAC, pelo fornecimento das sementes dos genótipos
- 1016 de maracujá. Ao IPA por disponibilizar a área e equipamentos para realização desta pesquisa.
- 1017 À CAPES pela concessão de bolsa ao primeiro autor.

#### 1018 **Referências**

- 1019 BELLON, G.; FALEIRO, F.G.; JUNQUEIRA, K.P.; JUNQUEIRA, N.T.V.; SANTOS, E.C.; 1020 BRAGA, M. F.; GUIMARÃES, C.T. Variabilidade genética de acessos silvestres de 1021 *Passiflora edulis* Sims. com base em marcadores RAPD. **Revista Brasileira de Fruticultura**, 1022 v.29, n.1, p.124-127. 2007.
- 1023

1026

1027 BORGES, A.L. Recomendação de adubação para o maracujazeiro. Cruz das Almas, BA:<br>1028 Embrapa Mandioca e Fruticultura. 2004 (Comunicado Técnico). Disponível em: 1028 Embrapa Mandioca e Fruticultura, 2004 (**Comunicado Técnico**). Disponível em: 1029 http://www.cnpmf.embrapa.br/publicacoes/comunicados/comunicado\_107.pdf; Acessado em: 1030 10 de Ago. de 2009.

1031

1032 BORGES, R. de S.; SCARANARI, C.; NICOLI, A.M.; COELHO, R.R. Novas variedades:

- 1033 validação e transferência de tecnologia. In: FALEIRO, F.G.; JUNQUEIRA, N.T.V.; BRAGA, 1034 M.F. (Eds.) **Maracujá: germoplasma e melhoramento genético**. Planaltina, DF: Embrapa 1035 Cerrados, 2005. p. 619-640.
- 1036

1037 BRASIL. Ministério da Agricultura e do Abastecimento. Instrução normativa nº01 de 07 de 1038 janeiro de 2000. **Diário Oficial [da] República Federativa do Brasil**, Brasília-DF, p.54-58, 10 jan. 2000. Seção 1. 1040

1041 CAVICHIOLI, J.C.; RUGGIERO, C.; VOLPE, C.A.Caracterização físico-química de frutos 1042 de maracujazeiro amarelo submetidos à iluminação artificial, irrigação e sombreamento. 1043 **Revista Brasileira de Fruticultura**, v. 30, n. 3, p. 649-656, 2008.

1045 CHITARRA, M.I.F.; CHITARRA, A. B. **Pós-colheita de frutas e hortaliças: fisiologia e**  1046 **manuseio**. 2. ed. Lavras: UFLA, 2005. p.785. 1047

- 1048 DONADIO, L.C. **1ovas variedades brasileiras de frutas**. Jaboticabal: Sociedade Brasileira 1049 de Fruticultura. 2000. 205p.
- 1050

1044

1051 IBGE. Instituto Brasileiro de Geografia e Estatística. **Indicadores:** Produção agrícola. 1052 Disponível em: HTTP://www.ibge.gov.br/. Acessado em: 10 ago. 2009. 1053

1054 INSTITUTO ADOLFO LUTZ. **1ormas analíticas, métodos químicos e físicos para análise**  1055 **de alimentos.** São Paulo, Instituto Adolfo Lutz, 1973. V.1, 371p.

- 1056
- 1057 FALEIRO, F.G.; JUNQUEIRA, N.T.V.; BELLON, G.; BORGES, T.A.; ANJOS, J.R.N.; 1058 PEIXOTO, J.R BRAGA, M.F.; SANTOS, D.G. Diversidade genética de espécies silvestres de

<sup>1024</sup> BORÉM, A.; MIRANDA, G.V. **Melhoramento de plantas**. 4. ed. Viçosa: Editora UFV, 2005. p. 525.

1059 maracujazeiro com resistência a múltiplas doenças com bases em marcadores RAPD. 1060 **Fitopatologia Brasileira,** v.29, supl, p.325. 2004. 1061 1062 FALEIRO, F.G.; JUNQUEIRA, N.T.V.; BRAGA, M.F.; BELLON, G.; PEIXOTO, J.R. 1063 Diversidade genética de variedades comerciais de maracujazeiro azedo com base em 1064 marcadores RAPD. In: **Reunião técnica de pesquisa em maracujá**, 4., Planaltina, DF: 1065 Embrapa Cerrados, p.105-109. 2005. 1066 1067 FERREIRA, M.E.; GRATTAPAGLIA, D. **Introdução ao uso de marcadores moleculares**  1068 **em análises genéticas**. 3º ed., Brasília: EMBRAPA/CENARGEN, 1998, 220p. 1069 1070 FORTALEZA, J.M.; PEIXOTO, J.R.; JUNQUEIRA, N.T.V.; OLIVEIRA A.T. de; 1071 RANGEL, L.E.P. Características físicas e químicas em nove genótipos de maracujá-azedo 1072 cultivado sob três níveis de adubação potássica. **Revista Brasileira de Fruticultura,** v. 27, n. 1073 1, p. 124-127, 2005. 1074 1075 GANGA, R.M.D.; RUGGIERO, C.R.; LEMOS, E.G.M.; GRILI, G.V.G.; GONÇALVES, 1076 M.M.; CHADAS, E.A.; WICKERT, E. 2004. Diversidade genética em maracujazeiro-amarelo 1077 utilizando marcadores moleculares fAFLP. **Revista Brasileiro de Fruticultura**, Jaboticabal, 1078 v.26, n.3, p.494-498. 1079 1080 GODOY, R.C.B. de; LEDO, C.A. da S.; SANTOS, A.P. dos ; MATOS, E.L.S; LIMA, A. de 1081 A.; WASZCZYNSKYJ, N. Diversidade genética entre acessos de maracujazeiro amarelo 1082 avaliada pelas características físico-químicas dos frutos. **Revista Ceres,** v.54, p. 541-547, 1083 2007. 1084 1085 JUNQUEIRA, N.T.V.; ANJOS, J.R.N.; SILVA, A.P.O.; CHAVE, R.C.; GOMES, A.C. 1086 Reação às doenças e produtividade de onze cultivares de maracujá azedo cultivados sem 1087 agrotóxicos. **Pesquisa Agropecuária Brasileira**, v.38, n.8, p. 1005-1010. 2003. 1088 1089 LIMA, A. de A. Aspectos fitotécnicos: desafios da Pesquisa. In: FALEIRO, F.G.; 1090 JUNQUEIRA, N.T.V.; BRAGA, M.F. (Eds.). **Maracujá: germoplasma e melhoramento**  1091 **genético**. Planaltina, DF: Embrapa Cerrados, 2005 p. 643-677 1092 1093 LINHALES, H. **Seleção de Familias de irmãos completos de maracujázeiro amarelo**  1094 *(Passiflora edulis* **sims f.** *Flavicarpa* **Deg.) no segundo ano de produção.** 2007. 86 f. 1095 Dissertação (Mestrado em Fitotecnia) – Universidade Federal de Viçosa, Viçosa, 2007. 1096 1097 MANICA, I. **Fruticultura tropical: maracujá**. São Paulo: Ceres. 1981. 160p. 1098<br>1099 1099 MANICA, I. Taxonomia, anatomia e morfologia. In: MANICA, I. **Maracujá Doce:**  1100 **Tecnologia de produção, pós-colheita e mercado.** Porto Alegre: Cinco Continentes 2005. p. 1101 27-34. 1102 1103 MELETTI, L.M.M*.* Maracujá amarelo: cultivares IAC conquistam a preferência nacional. **O**  1104 **Agronômico**, Campinas, 53(2), 2001. 1105<br>1106 MELO, K.T.; MANICA, I.; JUNQUEIRA, N.T.V. Produtividade de seis cultivares de 1107 maracujazeiro-azedo durante 3 anos em Vargem Bonita DF, **Pesquisa Agropecuária**  1108 **Brasileira,** v.36, n9, p.1117-1125, set. 2001

- 1110 MOTTA, I.S.; DETONI, A.; SENA, J.O.A. de; CLEMENTE, E.; CALDAS, R.G.; 1111 SCHAFFRATH, V.R. Cinco cultivares de maracujazeiro amarelo (*Passiflora edulis* Sims f*.*  1112 *flavicarpa* Deg.) em sistema de produção agroecológico e convencional - características 1113 químicas da polpa dos frutos**. Revista Brasileira de Agroecologia**, v.2, n.1, p.1033, 2007. 1114 1115 NASCIMENTO, T.B. do. **Qualidade do maracujá amarelo produzido em diferentes**  1116 **épocas no sul de Minas Gerais.** 1996. 56f. Dissertação (Mestrado em Fitotecnia) – 1117 Universidade Federal de Lavras, Lavras, 1996. 1118 1119 NASCIMENTO, T.B. do; RAMOS, J.D.; MENEZES, J.B. Características físicas do 1120 maracujá amarelo produzido em diferentes épocas. **Pesquisa Agropecuaria Brasileira**, v.34, 1121 n.12, p.2353-2358, 1999. 1122 1123 NASCIMENTO, W. M.O. do; TOMÉ, A.T.; OLIVEIRA, M. dos .P. de; MÜLLER, C. H.; 1124 CARVALHO, J.E.U. de. Seleção de progênies de maracujazeiro amarelo (*Passiflora edulis* f. 1125 flavicarpa) quanto à qualidade de frutos. **Revista Brasileira de Fruticultura,** v. 25, n. 1, p. 1126 186-188, 2003. 1127 1128 NEGREIROS, J.R. da S.; ARAUJO NETO, S.E. de A.; ÁLVARES, V. de S.; LIMA, V.A de; 1129 OLIVEIRA T.K. de. Caracterização de frutos de progênies de meios-irmãos de maracujazeiro 1130 amarelo em Rio Branco – Acre. **Revista Brasileira de Fruticultura**, v. 30, n. 2, p.431-437, 1131 2008. 1132 1133 NEGREIROS, J.R. da S.; ÁLVARES, V. de S.; BRUCKNER, C.H.; MORGADO, M.A.D.; 1134 CRUZ, C.D. Relação entre características físicas e o rendimento de polpa de maracujá 1135 amarelo. **Revista Brasileira de Fruticultura**, v. 29, n. 3, p. 546-549, 2007. 1136 1137 OLIVEIRA, J.C.; RUGGIERO, C. Aspecto sobre o melhoramento do maracujazeiro amarelo. 1138 In: SIMPÓSIO BRASILEIRO SOBRE A CULTURA DO MARACUJAZEIRO, 5., 1998, 1139 Jaboticabal. **Anais.** Jaboticabal: Funep, 1998. p. 291-310. 1140 1141 PIO VIANA, A.; PEREIRA, T.N.S.; PEREIRA, M.G.; SOUZA, M.M.; MALDONADO, 1142 J.F.M.; AMARAL JÚNIOR, A.T. Diversidade genética entre genótipos comerciais de 1143 maracujazeiro amarelo (*Passiflora edulis* f. *flavicarpa*) e entre espécies de passifloras nativas 1144 determinadas por marcadores RAPD. **Revista Brasileira de Fruticultura**, v. 25, n. 3, p. 489- 1145 493. 2003. 1146 1147 JUNQUEIRA, N.T.V.; ANJOS, J.R.N. dos; SILVA, A.P. de O.; CHAVES, R. da C.; 1148 GOMES, A. C. Reação às doenças e produtividade de onze cultivares de maracujá azedo
- 1149 cultivadas sem agrotóxicos **Pesquisa Agropecuaria Brasileira**, v. 38, n. 8, p. 1005-1010,
- 1150 2003. 1151
- 1152 RAMALHO, M.A.; SANTOS, J.B.; PINTO, C.A.B.P. **Genética na agropecuária.** Lavras: 1153 UFLA, 2004, 0472p.
- 1154 RATNAPARKHE, M.B; TEKEOGLU, M.; MUEHLBAUER, F.J. Inter simple sequence 1155 repeat (ISSR) polymorphisms are useful for finding markers associated with disease
- 
- 1156 resistance gene clusters. **Theoretical and Applied Genetics,** v.38, p.515-519. 1998.
- 1157

1109

1158 SALIMATH, S.S.; OLIVEIRA, A.C.; GODWIN, I.O.A.C.; BENNETZEN, J.L. Assessment 1159 of genome origins and genetic diversity in the genus eleusine with DNA markers. **Genome**, 1160 v.38, p.757-763. 1995.

1161

1162 SOUZA, C.G.; SÂNDI, D. Industrialização. In: BRUCKNER C.H.; PICANÇO M.C. 1163 **Maracujá: Tecnologia de produção, pós-colheita, mercado.** Porto Alegre: Cinco 1164 Continentes 2001. p. 305-344.

1166 WOLF, A.; XIANG Q-Y; KEPHART, S.R. Assessing hybridization in natural populations of 1167 penstemon (Scrophulariaceae) using hypervariable inter-simple sequence repeat markers. 1168 **Molecular Ecology 1otes**, v.7, p.1107-1125. 1998.

1169

1165

- 1170
- 1171

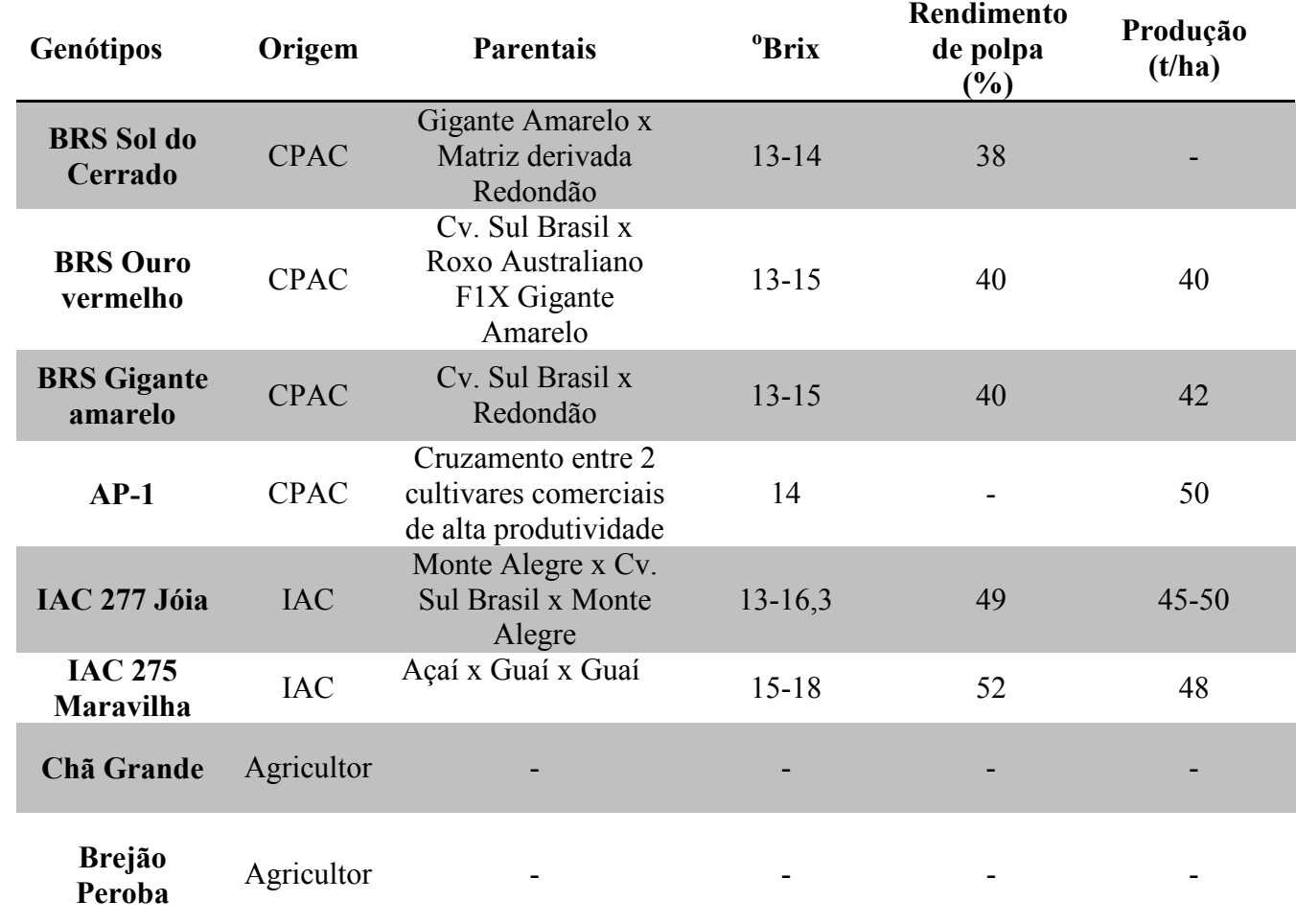

1172 Tabela 1. Característica de genótipos de maracujazeiro testados em Brejão-PE

1173

**Fonte (Donadio, 2000) (Meletti, 2001); ( Borges et al., 2005).** 

1174 Tabela 2. Características quantitativas e qualitativas da produção de oito genótipos de maracujá azedo avaliados entre os anos de 2008 a

PRHA- produtividade; DL – Diâmetro longitudinal; DE – Diâmetro equatorial; DL/DE – relação entre os diâmetros longitudinal e equatorial; EC – espessura de casca; PF – peso do fruto; RP – Rendimento de polpa; SST – sólidos solúveis totais; ATT – acidez total titulável medida em g de ácido cítrico/ 100g de polpa; SST/ATT – relação entre ATT e SST; NF – número de frutos p/planta; CV(%) – coeficiente de variação experimental .

Médias seguidas por letras maiúsculas nas colunas diferem significativamente entre si pelo teste de Tukey a 5 % de probabilidade.

2009 em Brejão-PE

| Genótipos          | <b>PRHA</b><br>(t/ha) | NF                 | DL<br>(mm)         | DE<br>(mm) | DL/DE  | EC<br>(mm) | PF<br>(g) | RP<br>$(\%)$     | <b>SST</b><br>(Brix) | <b>ATT</b>       | SST/ATT            | pH     |
|--------------------|-----------------------|--------------------|--------------------|------------|--------|------------|-----------|------------------|----------------------|------------------|--------------------|--------|
| Sol do<br>Cerrado  | 23,68 B               | 84,11B             | 94,82 AB           | 80,29 A    | 1,18BC | 8,1 A      | 198,0 AB  | 0,51 BC          | 13,27 C              | $3,5$ D          | 3,74BC             | 2,82 B |
| Ouro<br>Vermelho   | 20,51CD               | 73,35 BC           | 93,32 B            | 80,60 A    | 1,15BC | 8,00A      | 187,2 AB  | $0,56$ AB        | 13,75 C              | $4,12 \text{ A}$ | 3,35C              | 2,71B  |
| Gigante<br>Amarelo | 19,56 CD              | 78,55 BC           | 93,93 B            | 76,65 ABC  | 1,22B  | 8,21A      | 188,3 AB  | 0,53B            | 14,85 B              | 3,76 BCD         | 4,04AB             | 2,71B  |
| AP1                | 19,78 CD              | 69,14 C            | $106,59 \text{ A}$ | 77,50 AB   | 1,37A  | 6,56A      | 212,7A    | 0,55B            | 13,70 C              | 3,74 CD          | 3,70 <sub>BC</sub> | 2,69B  |
| <b>IAC 275</b>     | 17,52 D               | 84,4 B             | 85,01BC            | 71,82 BC   | 1,18BC | 6,14A      | 166,3 BC  | $0,62 \text{ A}$ | 16,02 A              | 4,03 ABC         | 3,97AB             | 2,66B  |
| <b>IAC 277</b>     | 22,46 BC              | $109,35 \text{ A}$ | 76,67 C            | 70,45 C    | 1,09C  | 9,50A      | 143,8 C   | 0,55B            | 13,70 C              | $4,08$ AB        | 3,43C              | 2,65B  |
| Chã<br>Grande      | 20,67 BC              | 82,35 BC           | 85,50 BC           | 77,51 AB   | 1,10BC | 7,46A      | 177,1 C   | 0,51 BC          | 15,2 AB              | 3,59 D           | 4,23A              | 2,73 B |
| Brejão<br>Peroba   | 28,49 A               | 109,35 A           | 87,32 BC           | 78,12 AB   | 1,11BC | 8,31A      | 190,7 AB  | 0,47 C           | 13,75 C              | $4,05$ ABC       | 3,40C              | 3,08A  |
| média              | 21,58                 | 86,32              | 90,39              | 76,62      | 1,18   | 7,8        | 184,2     | 0,54             | 14,28                | 3,87             | 3,73               | 2,75   |
| CV(%)              | 15,11                 | 16.30              | 13,77              | 8,88       | 10,82  | 71,93      | 25,10     | 11,87            | 6,26                 | 9,0              | 11,52              | 7,13   |

| $\cdot$<br>Oligonucleotídeo | Sequência $5' \rightarrow 3'$ * | Fragmentos<br>amplificados | Fragmentos<br>polimórficos | Percentagem de<br>Polimorfismo |
|-----------------------------|---------------------------------|----------------------------|----------------------------|--------------------------------|
| <b>UBC 834</b>              | AGAGAGAGAGAGAGAGYT              | 23                         | 14                         | 60.8                           |
| <b>UBC826</b>               | ACACACACACACACACC               | 13                         | 09                         | 69,2                           |
| <b>UBC 827</b>              | ACACACACACACACACG               | 25                         | 13                         | 52,0                           |
| <b>UBC 01</b>               | <b>ACACACACACACACACT</b>        | 15                         | 09                         | 60,0                           |
| <b>UBC 857</b>              | <b>ACACACACACACACACYG</b>       | 17                         | 08                         | 47,0                           |
| <b>UBC830</b>               | TGTGTGTGTGTGTGTGG               | 13                         | 08                         | 61.5                           |
| <b>UBC809</b>               | AGAGAGAGAGAGAGAGG               | 12                         | 07                         | 58,3                           |
| <b>UBC811</b>               | GAGAGAGAGAGAGAGAC               | 11                         | 06                         | 54,5                           |
| <b>UBC 845</b>              | <b>CTCTCTCTCTCTCTCTRG</b>       | 11                         | 06                         | 54,5                           |
| <b>UBC807</b>               | AGAGAGAGAGAGAGAGT               | 07                         | 06                         | 85,7                           |
| <b>UBC 878</b>              | GGATGGATGGATGGA                 | 09                         | 05                         | 55,5                           |
| <b>UBC 868</b>              | GAAGAAGAAGAAGAAGAA              | 10                         | 04                         | 40,0                           |
| <b>UBC810</b>               | GAGAGAGAGAGAGAGAT               | 05                         | 03                         | 60,0                           |
| TOTAL                       |                                 | 171                        | 98                         | $58,4$ * *                     |

Tabela 3. **Oligonucleotídeos de ISSR testados em** *Passiflora edulis* **f.***flavicarpa* 

\*Degeneração de acordo com a IUPAC.

\*\*Percentagem média de polimorfismo.

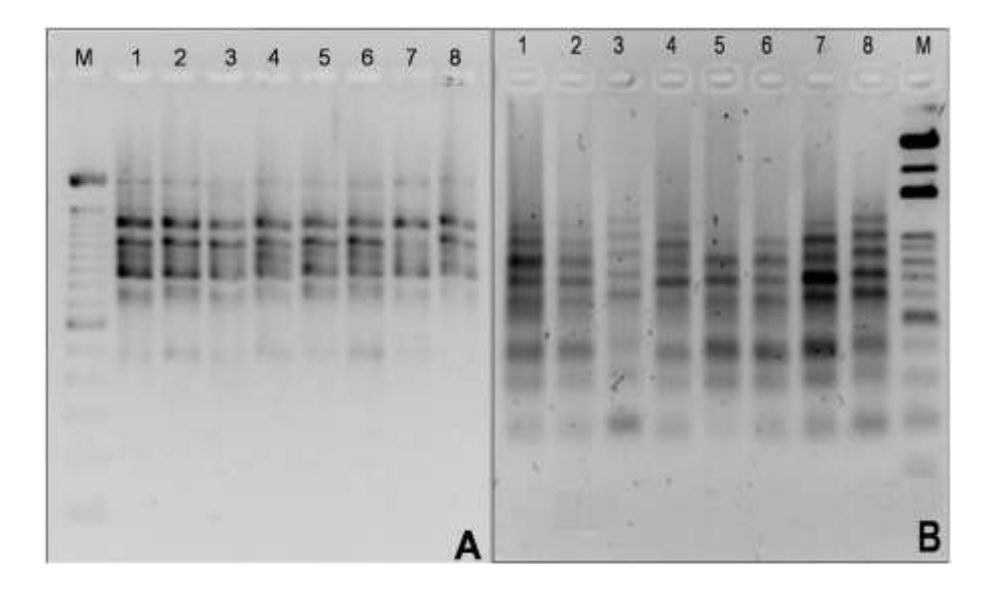

Figura 1**.** Perfil de um gel de ISSR, utilizando os primers UBC-810 (A) e UBC-827 (B) sobre genótipos melhorados (1 = BRS Sol do Cerrado; 2 = IAC 275; 3 = BRS Gigante Amarelo; 4 = IAC 275; 5 = AP1; 6= BRS Ouro Vermelho) e genótipos locais cultivados por agricultores do Agreste pernambucano (7 = Brejão Peroba; 8 = Chã Grande). M: marcador 100pb (pares de bases).

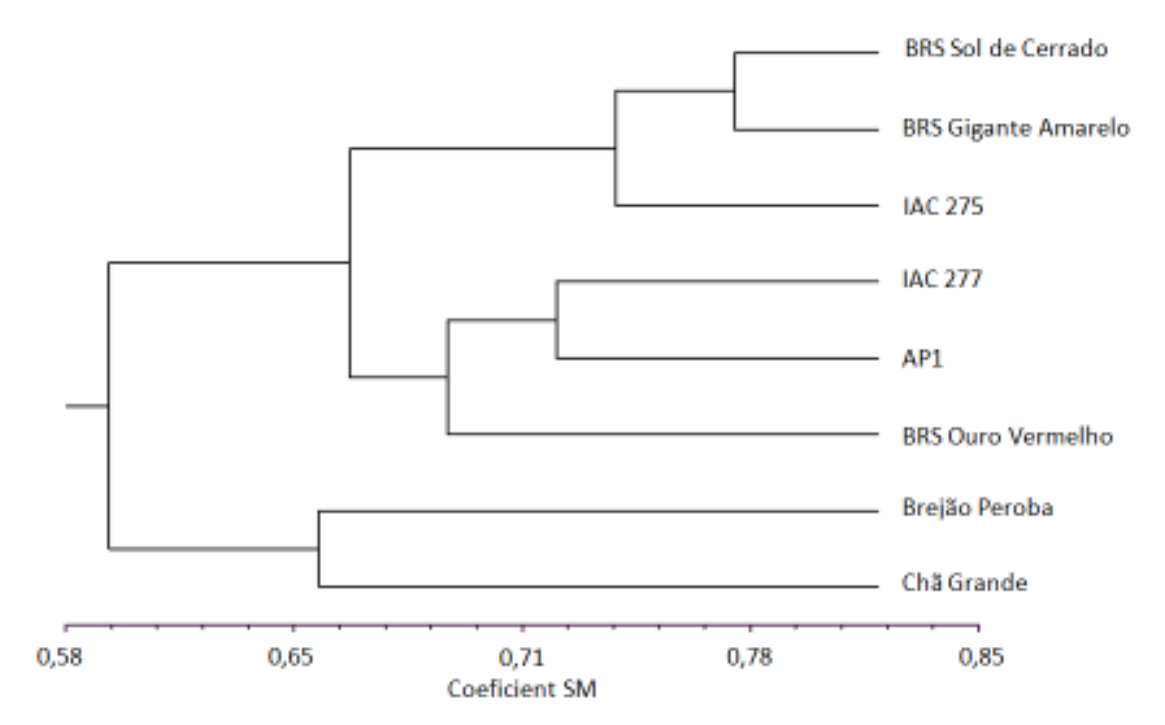

Figura 2. Dendrograma da similaridade genética entre genótipos de *Passiflora edulis* f. *flavicarpa*, melhorados e genótipos locais cultivados por agricultores do Agreste pernambucano.

**ANEXO I** 

## **NORMAS DA REVISTA BRASILEIRA DE PESQUISA AGROPECUÁRIA**

## **APRESE1TAÇÃO DO ARTIGO CIE1TÍFICO**

O artigo científico deve ter, no máximo, 20 páginas, incluindo-se as ilustrações (tabelas e figuras), que devem ser limitadas a seis, sempre que possível.

A ordenação do artigo deve ser feita da seguinte forma:

Artigos em português – Título, autoria, endereços institucionais e eletrônicos, Resumo, Termos para indexação, título em inglês, Abstract, Index terms, Introdução, Material e Métodos, Resultados e Discussão, Conclusões, Agradecimentos, Referências, tabelas e figuras. ordenação do artigo deve ser feita da seguinte forma:<br>igos em português – Título, autoria, endereços institucionais e eletrônicos, Resumo,<br>mos para indexação, título em inglês, Abstract, Index terms, Introdução, Material e

Artigos em inglês – Título, autoria, endereços institucionais e eletrônicos, Abstract, Index terms, título em português, Resumo, Termos para indexação, Introduction Methods, Results and Discussion, Conclusions, Acknowledgements, References, tables, figures.

Artigos em espanhol – Título, autoria, endereços institucionais e eletrônicos, Resumen, Términos para indexación; título em inglês, Abstract, Index terms, Introducción, Material y Métodos, Resultados y Discusión, Conclusiones, Agradecimientos, Referencias, cuadros e figuras. Métodos, Resultados y Discusión, Conclusiones, Agradecimientos, Referencias, cuadros e<br>figuras.<br>O título, o resumo e os termos para indexação devem ser vertidos fielmente para o inglês, no 44<br>
HPRESENTAC/AO DO ARTICO CIENTÍFICO<br>
arrige eletrifus deve ter, no máximo, 20 páganas, mediado-se as ilustragôes (tabelas e games), que drevem ser initiadas a seiz, sempre que possível.<br>
ordenação do arrigo de expoente , Resumo, Termos para indexação, Introduction, Material<br>
ussion, Conclusions, Acknowledgements, References, ta<br>
ulo, autoria, endereços institucionais e eletrônicos, Resun<br>
título em inglês, Abstract, Index terms, Introduc

caso de artigos redigidos em português e espanhol, e para o português, no caso de artigos redigidos em inglês.

#### **Título**

\* Deve representar o conteúdo e o objetivo do trabalho e ter no máximo 15 palavras, representar o ter no máximo se e as conjunções. incluindo-se os artigos, as preposições e as conjunções.

\* Deve ser grafado em letras minúsculas, exceto a letra inicial, e em negrito.

\* Deve ser iniciado com palavras chaves e não com palavras como "efeito" ou "influência".

\* Não deve conter nome científico, exceto de espécies pouco conhecidas; neste caso, apresentar somente o nome binário.

\* Não deve conter subtítulo, abreviações, fórmulas e símbolos.

\* As palavras do título devem facilitar a recuperação do artigo por índices desenvolvidos por bases de dados que catalogam a literatura.

#### **Nomes dos autores A**

\* Grafar os nomes dos autores com letra inicial maiúscula, por extenso, separados por vírgula; os dois últimos são separados pela conjunção "e", "y" ou "and", no caso de artigo em português, espanhol ou em inglês, respectivamente. es er iniciado com palavras chaves e não com palavras como "efeito" ou "influência".<br>
deve conter nome científico, exceto de espécies pouco conhecidas; neste caso,<br>
davras do título, devem facilitar a recuperação do artigo

\* O último sobrenome de cada autor deve ser seguido de um número em algarismo arábico, em forma de expoente, entre parênteses, correspondente à respectiva chamada de endereço do autor.

#### **Endereço dos autores**

\* São apresentados abaixo dos nomes dos autores, o nome e o endereço postal completos da instituição e o endereço eletrônico dos autores, indicados pelo número em algarismo arábico, entre parênteses, em forma de expoente.

\* Devem ser agrupados pelo endereço da instituição.

\* Os endereços eletrônicos de autores da mesma instituição devem ser separados separados por vírgula.

#### **Resumo**

\* O termo Resumo deve ser grafado em letras minúsculas, exceto a letra inicial, na margem deve ser margem esquerda, e separado do texto por travessão.

\* Deve conter, no máximo, 200 palavras, incluindo números, preposições, conjunções e artigos. esquerda, e separado do texto por travessão.<br>\* Deve conter, no máximo, 200 palavras, incluindo números, preposições, conjunç<br>artigos.<br>\* Deve ser elaborado em frases curtas e conter o objetivo, o material e os métodos

\* Deve ser elaborado em frases curtas e conter o objetivo, o material e os métodos empregados na pesquisa, os resultados e a conclusão.

\* O objetivo deve estar separado da descrição de material e métodos. gados na pesquisa, os resultados e a conclusão.<br>jetivo deve estar separado da descrição de material e i<br>deve conter citações bibliográficas nem abreviaturas.

\* Não deve conter citações bibliográficas nem abrev

\* O final do texto deve conter a principal conclusão, com o verbo no presente do indicativo.

#### **Termos para indexação**

\* O final do texto deve conter a principal conclusão, com o verbo no presente do indicativ<br>Termos para indexação ▲<br>\* A expressão Termos para indexação, seguida de dois-pontos, deve ser grafada em letras minúsculas, exceto a letra inicial. \* A expressão Termos para indexação, seguida de dois-pontos, deve ser grafada em letras<br>minúsculas, exceto a letra inicial.<br>\* Os termos devem ser separados por vírgula e iniciados com letra minúscula.<br>\* Devem ser no mínimo

\* Os termos devem ser separados por vírgula e iniciados com letra minúscula.

duas ou mais palavras.

\* Não devem conter palavras que componham o título.

\* Devem conter o nome científico (só o nome binário) da espécie estudada.

#### **Introdução**

\* A palavra Introdução deve ser centralizada na página e grafada com letras minúsculas, exceto a letra inicial, e em negrito.

\* Deve ocupar, no máximo, duas páginas.

\* Deve apresentar a justificativa para a realização do trabalho, situar a importância do problema científico a ser solucionado e estabelecer sua relação com outros trabalhos publicados sobre o assunto. \* A palavra Introdução deve ser centralizada na página e grafada com letras minúsculas,<br>exceto a letra inicial, e em negrito.<br>\* Deve ocupar, no máximo, duas páginas.<br>\* Deve apresentar a justificativa para a realização do t

Resumo.

#### **Material e Métodos**

\* A expressão Material e Métodos deve ser centralizada na página e grafada em negrito; Os termos Material e Métodos devem ser grafados com letras minúsculas, exceto as letras iniciais. com o descrito no início<br>
e grafada em negrito; Os<br>
ulas, exceto as letras<br>
experimento, e indicar os<br>
imental.<br>
o pesquisador possa repe<br>
técnicas de uso corrente.<br>
ormações de dados.<br>
los em negrito, com letra

\* Deve ser organizado, de preferência, em ordem cronológica.

\* Deve apresentar a descrição do local, a data e o delineamento do experimento, e indicar os tratamentos, o número de repetições e o tamanho da unidade experimental. Material e Métodos devem ser grafados com letras minúsculas, exceto<br>ser organizado, de preferência, em ordem cronológica.<br>apresentar a descrição do local, a data e o delineamento do experimental.<br>conter a descrição detalha

\* Deve conter a descrição detalhada dos tra

\* Deve-se evitar o uso de abreviações ou as siglas.

\* Os materiais e os métodos devem ser descritos de modo que outro pesquisador possa repetir o experimento. \* Deve-se evitar o uso de abreviações ou as siglas.<br>\* Os materiais e os métodos devem ser descritos de modo que outro pesquisador possa repet<br>o experimento.<br>\* Devem ser evitados detalhes supérfluos e extensas descrições de

\* Deve conter informação sobre os métodos estatísticos e as transformações de dados.

\* Deve conter informação sobre os métodos estatísticos e as transformações de dados.<br>\* Deve-se evitar o uso de subtítulos; quando indispensáveis, grafá-los em negrito, com letras

minúsculas, exceto a letra inicial, na margem esquerda da página.

\* Pode conter tabelas e figuras.

#### **Resultados e Discussão**

\* A expressão Resultados e Discussão deve ser centralizada na página e grafada em negrito; Os termos Resultados e Discussão devem ser grafados com letras minúsculas, exceto a letra inicial. ltados e Discussão ▲<br>na página e grafada em negrito;<br>xpressão Resultados e Discussão devem ser grafados com letras minúsculas, exceto a letra<br>na páginas, tabelas ou figuras ou figuras devem ser discutidos.<br>tabelas e figur

\* Deve ocupar quatro páginas, no máximo.

\* Todos os dados apresentados em tabelas ou figuras devem ser discutidos.

\* As tabelas e figuras são citadas seqüencialmente.

\* Os dados das tabelas e figuras não devem ser repetidos no texto, mas discutido não devem ser autores. discutidos frente aos apresentados por outros autores.

\* Dados não apresentados não podem ser discutidos.

\* Não deve conter afirmações que não possam ser sustentadas pelos dados obtidos no próprio trabalho ou por outros trabalhos citados.

\* As chamadas às tabelas ou às figuras devem ser feitas no final da primeira oração do texto em questão; se as demais sentenças do parágrafo referirem u se as demais sentenças do referirem-se à mesma tabela ou figura, não é necessária nova chamada. imissantist, execto a letra imetal, na margem exquerda da págima.<br>
43<br>
Orde conter tabelas e figauxas.<br>
Code conter tabelas e figauxas.<br>
conter tabelas e figauxas.<br>
conter tabelas e Discussão **4**<br>
A expressão Resultados e

\* Não apresentar os mesmos dados em tabelas e em figuras.

\* Não apresentar os mesmos dados em tabelas e em figuras.<br>\* As novas descobertas devem ser confrontadas com o conhecimento anteriormente obtido.

#### **Conclusões**

\* O termo Conclusões deve ser centralizado na página e grafado em negrito, com letras minúsculas, exceto a letra inicial. \* O termo Conclusões deve ser centralizado na página e grafado em negrito, com letras<br>minúsculas, exceto a letra inicial.<br>\* Devem ser apresentadas em frases curtas, sem comentários adicionais, com o verbo no

presente do indicativo, e elaboradas com base no objetivo do trabalho.

\* Não podem consistir no resumo dos resultados.

\* Devem apresentar as novas descobertas da pesquisa.

\* Devem ser numeradas e no máximo cinco.

#### **Agradecimentos**

\* A palavra Agradecimentos deve ser centralizada na página e grafada em negrito, com letras minúsculas, exceto a letra inicial. esente do indicativo, e elaboradas com base no objetivo do trabalho.<br>Não podem consistir no resumo dos resultados.<br>Devem ser numeradas e no máximo cinco.<br>**gradecimentos ▲**<br>A palavra Agradecimentos deve ser centralizada na a as demais sentenças do parágrafo referirem-se à mesma tabela ou figura, não é<br>a charada.<br>Catar os mesmos dados em tabelas e em figuras.<br>Seobertas devem ser confrontadas com o conhecimento anteriormente obtido.<br>A catar o

\* Devem ser breves e diretos, iniciando-se com "Ao, Aos,  $\hat{A}$  ou  $\hat{A}s$ " (pessoas ou instituições).

\* Devem conter o motivo do agradecimento.

#### **Referências**

\* A palavra Referências deve ser centralizada na página e grafada em negrito, com letras minúsculas, exceto a letra inicial.

\* Devem ser de fontes atuais e de periódicos: pelo menos 70% das referências devem ser dos últimos 10 anos e 70% de artigos de periódicos. Devem conter o motivo do agradecimento.<br> **eferências ▲**<br>
A palavra Referências deve ser centralizada na página e grafada em ne<br>
inúsculas, exceto a letra inicial.<br>
Devem ser de fontes atuais e de periódicos: pelo menos 70

\* Devem ser normalizadas de acordo com as normas vigentes da ABNT.

\* Devem ser apresentadas em ordem alfabética dos nomes dos autores, separados por ponto Devem ser em ordem dos nomes dos autores, de todos os autores da obra. vírgula, sem numeração.

\* Devem apresentar os nomes

\* Devem conter os títulos das obras ou dos periódicos grafados em negrito.

- \* Devem conter somente a obra consultada, no caso de citação de citação.
- \* Todas as referências devem registrar uma data de publicação, mesmo que aprox Devem conter somente a obra consultada, no caso de citação de citação.<br>Todas as referências devem registrar uma data de publicação, mesmo que aproxima<br>Devem ser trinta, no máximo.<br>xemplos:<br>trigos *de Anais de Eventos (acei* aproximada.

\* Devem ser trinta, no máximo.

Exemplos:

*Artigos de Anais de Eventos (aceitos apenas trabalhos completos)*

AHRENS, S. A fauna silvestre e o manejo sustentável de ecossistemas florestais. In: SIMPÓSIO LATINO-AMERICANO SOBRE MANEJO FLORESTAL, 3., 2004, Santa SIMPÓSIO LATINO-AMERICANO SOBRE MANEJO FLORESTAL, 3., 2004, Santa<br>Maria. **Anais**. Santa Maria: UFSM, Programa de Pós-Graduação em Engenharia Florestal, 2004. p.153-162.

*Artigos de periódicos*

SANTOS, M.A. dos; NICOLÁS, M.F.; HUNGRIA, M. Identificação de QTL associados à simbiose entre *Bradyrhizobium japonicum* , *B. elkanii* e soja. **Pesquisa Agropecuária Brasileira**, v.41, p.67-75, 2006.

*Capítulos de livros*

AZEVEDO, D.M.P. de; NÓBREGA, L.B. da; LIMA, E.F.; BATISTA, F.A.S.; BELTRÃO, N.E. de M. Manejo cultural. In: AZEVEDO, D.M.P.; LIMA, E.F. (Ed.). O agronegócio da **mamona no Brasil**. Campina Grande: Embrapa Algodão; Brasília: Embrapa Informação<br>Tecnológica, 2001. p.121-160. Tecnológica, 2001. p.121-160. N.E. de M. Manejo cultural. In: AZEVEDO, D.M.P.; LIMA, E.F. (Ed.). **O agronegócio da<br>mamona no Brasil**. Campina Grande: Embrapa Algodão; Brasília: Embrapa Informação<br>Tecnológica, 2001. p.121-160.<br>*Livros*<br>OTSUBO, A.A.; LOR **Brasileira**, v.41, p.67-75, 2006.<br>*Capítulos de livros*<br>AZEVEDO, D.M.P. de; NÓBREGA, L.B. da; LIMA, E.F.; BATISTA, F.A.S.; BELTRÃO,<br>N.E. de M. Manejo cultural. In: AZEVEDO, D.M.P.; LIMA, E.F. (Ed.). **O agronegócio da** 

*Livros*

Dourados: Embrapa Agropecuária Oeste; Cruz das Almas: Embrapa Mandioca e Fruticultura,<br>2004. 116p. (Embrapa Agropecuária Oeste. Sistemas de produção, 6).<br>*Teses e dissertações*<br>HAMADA, E. **Desenvolvimento fenológico do tri** 2004. 116p. (Embrapa Agropecuária Oeste. Sistemas de produção, 6).

*Teses e dissertações*

HAMADA, E. Desenvolvimento fenológico do trigo (cultivar IAC 24 - Tucurui), **comportamento espectral e utilização de imagens 1OAA 1OAA-AVHRR**. 2000. 152p (Doutorado) - Universidade Estadual de Campinas, Campinas. Estadual de

*Fontes eletrônicas*

EMBRAPA AGROPECUÁRIA OESTE. **Avaliação dos impactos econômicos, sociais e ambientais da pesquisa da Embrapa Agropecuária Oeste** : relatório do ano de 2003. Dourados: Embrapa Agropecuária Oeste, 2004. 97p. (Embrapa Agropecuária Oeste.

Documentos, 66). Disponível em:

Dourados: Embrapa Agropecuária Oeste, 2004. 97p. (Embrapa Agropecuária Oeste.<br>Documentos, 66). Disponível em:<br>'http://www.cpao.embrapa.br/publicacoes/ficha.php?tipo=DOC&num=66&ano=2004. Acesso em: 18 abr. 2006.

#### **Citações**

\* Não são aceitas citações de resumos, comunicação aceitas citações resumos, comunicação pessoal, documentos no prelo ou qualquer outra fonte, cujos dados não tenham sido publicados. qualquer outra fonte, cujos dados<br>\* A autocitação deve ser evitada.

#### *Redação das citações dentro de parênteses das citações*

\* Citação com um autor: sobrenome grafado com a primeira letra maiúscula, seguido de vírgula e ano de publicação.

\* Citação com dois autores: sobrenomes grafados com a primeira letra maiúscula, separados pelo "e" comercial (&), seguidos de vírgula e ano de publicação. a primeira letra maiúscula, seguido de<br>com a primeira letra maiúscula, separados<br>de publicação.<br>p primeiro autor grafado com a primeira

\* Citação com mais de dois autores: sobrenome do primeiro autor grafad o com a primeira letra maiúscula, seguido da expressão et al., em fonte normal, vírgula e ano de publicação. letra maiúscula, seguido da expressão et al., em fonte normal, vírgula e ano de publicação.<br>\* Citação de mais de uma obra: deve obedecer à ordem cronológica e em seguida à ordem

alfabética dos autores.

\* Citação de mais de uma obra dos mes mais de dos mesmos autores: os nomes destes não devem ser repetidos; colocar os anos de publicação separados por vírgula.

\* Citação de citação: sobrenome do autor e ano de publicação do documento original, seguido da expressão "citado por" e da citação da obra consultada etidos; colocar os anos de publicação separados por vírgula.<br>litação de citação: sobrenome do autor e ano de publicação do documento expressão "citado por" e da citação da obra consultada. los mesmos autores: os nomes destes não devem ser<br>plicação separados por vírgula.<br>do autor e ano de publicação do documento original, seguido<br>tação da obra consultada.<br>itação, pois há risco de erro de interpretação; no cas

\* Deve ser evitada a citação de citação, pois há risco de erro de interpretação; no caso de uso de citação de citação, somente a obra consultada deve constar da lista de referências.

#### *Redação das citações fora de parênteses das citações parênteses*

\* Citações com os nomes dos autores incluídos na sentença: seguem as orientações anteriores, com os anos de publicação entre parênteses; são separadas por vírgula.

#### **Fórmulas, expressões e equações matemáticas e equações**

\* Fórmulas, expressões, símbolos ou equações matemáticas, escritas no edit programa Word, devem ser enviadas também em arquivos separados, no programa Corel Draw, gravadas com extensão CDR. programa Word, devem ser enviadas também em arquivos separados, no programa (<br>Draw, gravadas com extensão CDR.<br>\* No texto, devem ser iniciadas à margem esquerda da página e apresentar tamanho padronizado da fonte Times New

\* No texto, devem ser iniciadas à margem esquerda da página e apresentar tamanho padronizado da fonte Times New Roman.

\* Não devem apresentar letras em itálico ou negrito.

#### **Tabelas**

\* As tabelas devem ser numeradas seqüencialmente, com algarismo arábico, e apresentadas em folhas separadas, no final do texto, após referências. ão devem apresentar letras em itálico ou negrito.<br> **Delas ▲**<br>
s tabelas devem ser numeradas seqüencialmente, com<br>
folhas separadas, no final do texto, após referências.<br>
evem ser auto-explicativas.

\* Devem ser auto-explicativas.

\* Seus elementos essenciais são: título, cabeçalho, corpo (colunas e linhas) e coluna<br>indicadora dos tratamentos ou das variáveis.<br>\* Os elementos complementares são: notas-de-rodapé e fontes bibliográficas. indicadora dos tratamentos ou das variáveis.

\* Os elementos complementares são: notas

\* O título, com ponto no final, deve ser precedido da palavra Tabela, em negrito; deve ser claro, conciso e completo; deve incluir o nome (vulgar ou científico) da espécie e das variáveis dependentes.

\* No cabeçalho, os nomes das variáveis que representam o conteúdo de cada coluna devem \* No cabeçalho, os nomes das variáveis que representam o conteúdo de cada coluna devem<br>ser grafados por extenso; se isso não for possível, explicar o significado das abreviaturas no título ou nas notas-de-rodapé. ssenciais são: título, cabeçalho, corpo (colunas e linhas) e coluna<br>amentos ou das variáveis.<br>nplementares são: notas-de-rodapé e fontes bibliográficas.<br>noto no final, deve ser precedido da palavra Tabela, em negrito; dev<br>

\* Todas as unidades de medida devem ser apresentadas segundo o Sistema Internacional de Unidades. \* Todas as unidades de medida devem ser apresentadas segundo o Sistema Internacional de<br>Unidades.<br>\* Nas colunas de dados, os valores numéricos devem ser alinhados pelo último algarismo.

\* Nenhuma célula (cruzamento de linha com coluna) deve ficar vazia no corpo da tabela; \* Nenhuma célula (cruzamento de linha com coluna) deve ficar vazia no corpo da<br>dados não apresentados devem ser representados por hífen, com uma nota-de-roda explicativa.

\* Na comparação de médias de tratamentos são utilizadas, no corpo da tabela, na coluna ou na linha, à direita do dado, letras minúsculas ou maiúsculas, com a indicação em nota<br>do teste utilizado e a probabilidade. do teste utilizado e a probabilidade. das, no corpo da tabela, na coluna ou na<br>as, com a indicação em nota-de-rodapé

\* Devem ser usados fios horizontais para separar o cabeçalho do título, e do corpo; usá-los ainda na base da tabela, para separar o conteúdo dos elementos complementares.

\* Fios horizontais adicionais podem ser usados dentro do cabeçalho e do corpo; não usar fios verticais. Devem ser usados fios horizontais para separar o cabeçalho do título, e do corpo; usá-los<br>nda na base da tabela, para separar o conteúdo dos elementos complementares.<br>Fios horizontais adicionais podem ser usados dentro do

\* As tabelas devem ser editadas em arquivo Word, usando os recurs os

fazer espaçamento utilizando a barra de espaço do teclado, mas o recurso recuo do menu Formatar Parágrafo.

#### *Notas de rodapé das tabelas*

\* Notas de fonte: indicam a origem dos dados que constam da tabela; as fontes devem constar nas referências.

\* Notas de chamada: são informações de caráter específico sobre partes da tabela, para conceituar dados. São indicadas em algarismo arábico, na forma de expoente, entre parênteses, à direita da palavra ou do número, no título, no cabeçalho, n indicadora. São apresentadas de forma contínua, sem mudança de linha, separadas por ponto. \* Para indicação de significância estatística, são utilizadas, no corpo da tabela, na forma de indicadora. São apresentadas de forma contínua, sem mudança de linha, separadas por ponto.<br>\* Para indicação de significância estatística, são utilizadas, no corpo da tabela, na forma de<br>expoente, à direita do dado, as cham de probabilidade, respectivamente). am a origem dos dados que constam da tabela; as fontes devem constar<br>io informações de caráter específico sobre partes da tabela, para<br>ndicadas em algarismo arábico, na forma de expoente, entre<br>palavra ou do número, no tít de the determining of the state of the comparison of the comparison of the comparison of the state of order and the conduction of the conduction of the conduction of the conduction of the conduction of the conduction of t mero, no título, no cabeçalho, no corpo<br>ontínua, sem mudança de linha, separad<br>tica, são utilizadas, no corpo da tabela, r<br>s<sup>ns</sup> (não-significativo); \* e \*\* (significa<br>s<sup>ns</sup> (não-significativo); \* e \*\* (significa<br>senhos, m

#### **Figuras**

\* São consideradas figuras: gráficos, desenhos, mapas e fotografias usados para ilustrar o para ilustrar o texto.

\* Só devem acompanhar o texto quando forem absolutamente necessárias à documentação dos fatos descritos.

\* O título da figura, sem negrito, deve ser precedido da palavra Figura, do número em algarismo arábico, e do ponto, em negrito.

algarismo arábico, e do ponto,<br>\* Devem ser auto-explicativas.

\* A legenda (chave das convenções adotadas) deve ser incluída no corpo da figura, no título, ou entre a figura e o título.

\* Nos gráficos, as designações das variáveis dos eixos X e Y devem ter iniciais maiúsculas, e devem ser seguidas das unidades entre parênteses. \* Nos gráficos, as designações das variáveis dos eixos X e Y devem ter iniciais maiúsculas, e<br>devem ser seguidas das unidades entre parênteses.<br>\* Figuras não-originais devem conter, após o título, a fonte de onde foram ext

devem ser referenciadas.

\* O crédito para o autor de fotografias é obrigatório, como também é obrigatório o crédito para o autor de desenhos e gráficos que tenham exigido ação criativa em sua elaboração. \* As unidades, a fonte (Times New Roman) e o corpo das letras em todas as figuras devem

ser padronizados. \* Os pontos das curvas devem ser representados por marcadores contrastantes, como: círculo, quadrado, triângulo ou losango (cheios ou vazios). para o autor de desenhos e gráficos que tenham exigido ação criativa em sua elaboração.<br>\* As unidades, a fonte (Times New Roman) e o corpo das letras em todas as fíguras devem<br>ser padronizados.<br>\* Os pontos das curvas devem

\* Os números que representam as grandezas e respectivas marcas devem ficar fora do quadrante.

\* As curvas devem ser identificadas na própria figura, evitando o excesso de informações que comprometa o entendimento do gráfico.

\* Devem ser elaboradas de forma a apre e medir 8,5 ou 17,5 cm de largura.

\* Devem ser gravadas no programa Word, Excel ou Corel Draw (extensão CDR), para possibilitar a edição em possíveis correções.

\* Usar fios com, no mínimo, 3/4 ponto de espessura.

\* No caso de gráfico de barras e colunas, usar escala de cinza (exemplo: 0, 25, 50, 75 e 100%, para cinco variáveis).

\* Não usar negrito nas figuras.

\* As figuras na forma de fotografias devem ter resolução de, no mínimo, 300 dpi e ser

gravadas em arquivos extensão TIF, separados do arquivo do texto. \* Evitar usar cores nas figuras; as fotografias, porém, podem ser coloridas.

# **Livros Grátis**

( <http://www.livrosgratis.com.br> )

Milhares de Livros para Download:

[Baixar](http://www.livrosgratis.com.br/cat_1/administracao/1) [livros](http://www.livrosgratis.com.br/cat_1/administracao/1) [de](http://www.livrosgratis.com.br/cat_1/administracao/1) [Administração](http://www.livrosgratis.com.br/cat_1/administracao/1) [Baixar](http://www.livrosgratis.com.br/cat_2/agronomia/1) [livros](http://www.livrosgratis.com.br/cat_2/agronomia/1) [de](http://www.livrosgratis.com.br/cat_2/agronomia/1) [Agronomia](http://www.livrosgratis.com.br/cat_2/agronomia/1) [Baixar](http://www.livrosgratis.com.br/cat_3/arquitetura/1) [livros](http://www.livrosgratis.com.br/cat_3/arquitetura/1) [de](http://www.livrosgratis.com.br/cat_3/arquitetura/1) [Arquitetura](http://www.livrosgratis.com.br/cat_3/arquitetura/1) [Baixar](http://www.livrosgratis.com.br/cat_4/artes/1) [livros](http://www.livrosgratis.com.br/cat_4/artes/1) [de](http://www.livrosgratis.com.br/cat_4/artes/1) [Artes](http://www.livrosgratis.com.br/cat_4/artes/1) [Baixar](http://www.livrosgratis.com.br/cat_5/astronomia/1) [livros](http://www.livrosgratis.com.br/cat_5/astronomia/1) [de](http://www.livrosgratis.com.br/cat_5/astronomia/1) [Astronomia](http://www.livrosgratis.com.br/cat_5/astronomia/1) [Baixar](http://www.livrosgratis.com.br/cat_6/biologia_geral/1) [livros](http://www.livrosgratis.com.br/cat_6/biologia_geral/1) [de](http://www.livrosgratis.com.br/cat_6/biologia_geral/1) [Biologia](http://www.livrosgratis.com.br/cat_6/biologia_geral/1) [Geral](http://www.livrosgratis.com.br/cat_6/biologia_geral/1) [Baixar](http://www.livrosgratis.com.br/cat_8/ciencia_da_computacao/1) [livros](http://www.livrosgratis.com.br/cat_8/ciencia_da_computacao/1) [de](http://www.livrosgratis.com.br/cat_8/ciencia_da_computacao/1) [Ciência](http://www.livrosgratis.com.br/cat_8/ciencia_da_computacao/1) [da](http://www.livrosgratis.com.br/cat_8/ciencia_da_computacao/1) [Computação](http://www.livrosgratis.com.br/cat_8/ciencia_da_computacao/1) [Baixar](http://www.livrosgratis.com.br/cat_9/ciencia_da_informacao/1) [livros](http://www.livrosgratis.com.br/cat_9/ciencia_da_informacao/1) [de](http://www.livrosgratis.com.br/cat_9/ciencia_da_informacao/1) [Ciência](http://www.livrosgratis.com.br/cat_9/ciencia_da_informacao/1) [da](http://www.livrosgratis.com.br/cat_9/ciencia_da_informacao/1) [Informação](http://www.livrosgratis.com.br/cat_9/ciencia_da_informacao/1) [Baixar](http://www.livrosgratis.com.br/cat_7/ciencia_politica/1) [livros](http://www.livrosgratis.com.br/cat_7/ciencia_politica/1) [de](http://www.livrosgratis.com.br/cat_7/ciencia_politica/1) [Ciência](http://www.livrosgratis.com.br/cat_7/ciencia_politica/1) [Política](http://www.livrosgratis.com.br/cat_7/ciencia_politica/1) [Baixar](http://www.livrosgratis.com.br/cat_10/ciencias_da_saude/1) [livros](http://www.livrosgratis.com.br/cat_10/ciencias_da_saude/1) [de](http://www.livrosgratis.com.br/cat_10/ciencias_da_saude/1) [Ciências](http://www.livrosgratis.com.br/cat_10/ciencias_da_saude/1) [da](http://www.livrosgratis.com.br/cat_10/ciencias_da_saude/1) [Saúde](http://www.livrosgratis.com.br/cat_10/ciencias_da_saude/1) [Baixar](http://www.livrosgratis.com.br/cat_11/comunicacao/1) [livros](http://www.livrosgratis.com.br/cat_11/comunicacao/1) [de](http://www.livrosgratis.com.br/cat_11/comunicacao/1) [Comunicação](http://www.livrosgratis.com.br/cat_11/comunicacao/1) [Baixar](http://www.livrosgratis.com.br/cat_12/conselho_nacional_de_educacao_-_cne/1) [livros](http://www.livrosgratis.com.br/cat_12/conselho_nacional_de_educacao_-_cne/1) [do](http://www.livrosgratis.com.br/cat_12/conselho_nacional_de_educacao_-_cne/1) [Conselho](http://www.livrosgratis.com.br/cat_12/conselho_nacional_de_educacao_-_cne/1) [Nacional](http://www.livrosgratis.com.br/cat_12/conselho_nacional_de_educacao_-_cne/1) [de](http://www.livrosgratis.com.br/cat_12/conselho_nacional_de_educacao_-_cne/1) [Educação - CNE](http://www.livrosgratis.com.br/cat_12/conselho_nacional_de_educacao_-_cne/1) [Baixar](http://www.livrosgratis.com.br/cat_13/defesa_civil/1) [livros](http://www.livrosgratis.com.br/cat_13/defesa_civil/1) [de](http://www.livrosgratis.com.br/cat_13/defesa_civil/1) [Defesa](http://www.livrosgratis.com.br/cat_13/defesa_civil/1) [civil](http://www.livrosgratis.com.br/cat_13/defesa_civil/1) [Baixar](http://www.livrosgratis.com.br/cat_14/direito/1) [livros](http://www.livrosgratis.com.br/cat_14/direito/1) [de](http://www.livrosgratis.com.br/cat_14/direito/1) [Direito](http://www.livrosgratis.com.br/cat_14/direito/1) [Baixar](http://www.livrosgratis.com.br/cat_15/direitos_humanos/1) [livros](http://www.livrosgratis.com.br/cat_15/direitos_humanos/1) [de](http://www.livrosgratis.com.br/cat_15/direitos_humanos/1) [Direitos](http://www.livrosgratis.com.br/cat_15/direitos_humanos/1) [humanos](http://www.livrosgratis.com.br/cat_15/direitos_humanos/1) [Baixar](http://www.livrosgratis.com.br/cat_16/economia/1) [livros](http://www.livrosgratis.com.br/cat_16/economia/1) [de](http://www.livrosgratis.com.br/cat_16/economia/1) [Economia](http://www.livrosgratis.com.br/cat_16/economia/1) [Baixar](http://www.livrosgratis.com.br/cat_17/economia_domestica/1) [livros](http://www.livrosgratis.com.br/cat_17/economia_domestica/1) [de](http://www.livrosgratis.com.br/cat_17/economia_domestica/1) [Economia](http://www.livrosgratis.com.br/cat_17/economia_domestica/1) [Doméstica](http://www.livrosgratis.com.br/cat_17/economia_domestica/1) [Baixar](http://www.livrosgratis.com.br/cat_18/educacao/1) [livros](http://www.livrosgratis.com.br/cat_18/educacao/1) [de](http://www.livrosgratis.com.br/cat_18/educacao/1) [Educação](http://www.livrosgratis.com.br/cat_18/educacao/1) [Baixar](http://www.livrosgratis.com.br/cat_19/educacao_-_transito/1) [livros](http://www.livrosgratis.com.br/cat_19/educacao_-_transito/1) [de](http://www.livrosgratis.com.br/cat_19/educacao_-_transito/1) [Educação - Trânsito](http://www.livrosgratis.com.br/cat_19/educacao_-_transito/1) [Baixar](http://www.livrosgratis.com.br/cat_20/educacao_fisica/1) [livros](http://www.livrosgratis.com.br/cat_20/educacao_fisica/1) [de](http://www.livrosgratis.com.br/cat_20/educacao_fisica/1) [Educação](http://www.livrosgratis.com.br/cat_20/educacao_fisica/1) [Física](http://www.livrosgratis.com.br/cat_20/educacao_fisica/1) [Baixar](http://www.livrosgratis.com.br/cat_21/engenharia_aeroespacial/1) [livros](http://www.livrosgratis.com.br/cat_21/engenharia_aeroespacial/1) [de](http://www.livrosgratis.com.br/cat_21/engenharia_aeroespacial/1) [Engenharia](http://www.livrosgratis.com.br/cat_21/engenharia_aeroespacial/1) [Aeroespacial](http://www.livrosgratis.com.br/cat_21/engenharia_aeroespacial/1) [Baixar](http://www.livrosgratis.com.br/cat_22/farmacia/1) [livros](http://www.livrosgratis.com.br/cat_22/farmacia/1) [de](http://www.livrosgratis.com.br/cat_22/farmacia/1) [Farmácia](http://www.livrosgratis.com.br/cat_22/farmacia/1) [Baixar](http://www.livrosgratis.com.br/cat_23/filosofia/1) [livros](http://www.livrosgratis.com.br/cat_23/filosofia/1) [de](http://www.livrosgratis.com.br/cat_23/filosofia/1) [Filosofia](http://www.livrosgratis.com.br/cat_23/filosofia/1) [Baixar](http://www.livrosgratis.com.br/cat_24/fisica/1) [livros](http://www.livrosgratis.com.br/cat_24/fisica/1) [de](http://www.livrosgratis.com.br/cat_24/fisica/1) [Física](http://www.livrosgratis.com.br/cat_24/fisica/1) [Baixar](http://www.livrosgratis.com.br/cat_25/geociencias/1) [livros](http://www.livrosgratis.com.br/cat_25/geociencias/1) [de](http://www.livrosgratis.com.br/cat_25/geociencias/1) [Geociências](http://www.livrosgratis.com.br/cat_25/geociencias/1) [Baixar](http://www.livrosgratis.com.br/cat_26/geografia/1) [livros](http://www.livrosgratis.com.br/cat_26/geografia/1) [de](http://www.livrosgratis.com.br/cat_26/geografia/1) [Geografia](http://www.livrosgratis.com.br/cat_26/geografia/1) [Baixar](http://www.livrosgratis.com.br/cat_27/historia/1) [livros](http://www.livrosgratis.com.br/cat_27/historia/1) [de](http://www.livrosgratis.com.br/cat_27/historia/1) [História](http://www.livrosgratis.com.br/cat_27/historia/1) [Baixar](http://www.livrosgratis.com.br/cat_31/linguas/1) [livros](http://www.livrosgratis.com.br/cat_31/linguas/1) [de](http://www.livrosgratis.com.br/cat_31/linguas/1) [Línguas](http://www.livrosgratis.com.br/cat_31/linguas/1)

[Baixar](http://www.livrosgratis.com.br/cat_28/literatura/1) [livros](http://www.livrosgratis.com.br/cat_28/literatura/1) [de](http://www.livrosgratis.com.br/cat_28/literatura/1) [Literatura](http://www.livrosgratis.com.br/cat_28/literatura/1) [Baixar](http://www.livrosgratis.com.br/cat_30/literatura_de_cordel/1) [livros](http://www.livrosgratis.com.br/cat_30/literatura_de_cordel/1) [de](http://www.livrosgratis.com.br/cat_30/literatura_de_cordel/1) [Literatura](http://www.livrosgratis.com.br/cat_30/literatura_de_cordel/1) [de](http://www.livrosgratis.com.br/cat_30/literatura_de_cordel/1) [Cordel](http://www.livrosgratis.com.br/cat_30/literatura_de_cordel/1) [Baixar](http://www.livrosgratis.com.br/cat_29/literatura_infantil/1) [livros](http://www.livrosgratis.com.br/cat_29/literatura_infantil/1) [de](http://www.livrosgratis.com.br/cat_29/literatura_infantil/1) [Literatura](http://www.livrosgratis.com.br/cat_29/literatura_infantil/1) [Infantil](http://www.livrosgratis.com.br/cat_29/literatura_infantil/1) [Baixar](http://www.livrosgratis.com.br/cat_32/matematica/1) [livros](http://www.livrosgratis.com.br/cat_32/matematica/1) [de](http://www.livrosgratis.com.br/cat_32/matematica/1) [Matemática](http://www.livrosgratis.com.br/cat_32/matematica/1) [Baixar](http://www.livrosgratis.com.br/cat_33/medicina/1) [livros](http://www.livrosgratis.com.br/cat_33/medicina/1) [de](http://www.livrosgratis.com.br/cat_33/medicina/1) [Medicina](http://www.livrosgratis.com.br/cat_33/medicina/1) [Baixar](http://www.livrosgratis.com.br/cat_34/medicina_veterinaria/1) [livros](http://www.livrosgratis.com.br/cat_34/medicina_veterinaria/1) [de](http://www.livrosgratis.com.br/cat_34/medicina_veterinaria/1) [Medicina](http://www.livrosgratis.com.br/cat_34/medicina_veterinaria/1) [Veterinária](http://www.livrosgratis.com.br/cat_34/medicina_veterinaria/1) [Baixar](http://www.livrosgratis.com.br/cat_35/meio_ambiente/1) [livros](http://www.livrosgratis.com.br/cat_35/meio_ambiente/1) [de](http://www.livrosgratis.com.br/cat_35/meio_ambiente/1) [Meio](http://www.livrosgratis.com.br/cat_35/meio_ambiente/1) [Ambiente](http://www.livrosgratis.com.br/cat_35/meio_ambiente/1) [Baixar](http://www.livrosgratis.com.br/cat_36/meteorologia/1) [livros](http://www.livrosgratis.com.br/cat_36/meteorologia/1) [de](http://www.livrosgratis.com.br/cat_36/meteorologia/1) [Meteorologia](http://www.livrosgratis.com.br/cat_36/meteorologia/1) [Baixar](http://www.livrosgratis.com.br/cat_45/monografias_e_tcc/1) [Monografias](http://www.livrosgratis.com.br/cat_45/monografias_e_tcc/1) [e](http://www.livrosgratis.com.br/cat_45/monografias_e_tcc/1) [TCC](http://www.livrosgratis.com.br/cat_45/monografias_e_tcc/1) [Baixar](http://www.livrosgratis.com.br/cat_37/multidisciplinar/1) [livros](http://www.livrosgratis.com.br/cat_37/multidisciplinar/1) [Multidisciplinar](http://www.livrosgratis.com.br/cat_37/multidisciplinar/1) [Baixar](http://www.livrosgratis.com.br/cat_38/musica/1) [livros](http://www.livrosgratis.com.br/cat_38/musica/1) [de](http://www.livrosgratis.com.br/cat_38/musica/1) [Música](http://www.livrosgratis.com.br/cat_38/musica/1) [Baixar](http://www.livrosgratis.com.br/cat_39/psicologia/1) [livros](http://www.livrosgratis.com.br/cat_39/psicologia/1) [de](http://www.livrosgratis.com.br/cat_39/psicologia/1) [Psicologia](http://www.livrosgratis.com.br/cat_39/psicologia/1) [Baixar](http://www.livrosgratis.com.br/cat_40/quimica/1) [livros](http://www.livrosgratis.com.br/cat_40/quimica/1) [de](http://www.livrosgratis.com.br/cat_40/quimica/1) [Química](http://www.livrosgratis.com.br/cat_40/quimica/1) [Baixar](http://www.livrosgratis.com.br/cat_41/saude_coletiva/1) [livros](http://www.livrosgratis.com.br/cat_41/saude_coletiva/1) [de](http://www.livrosgratis.com.br/cat_41/saude_coletiva/1) [Saúde](http://www.livrosgratis.com.br/cat_41/saude_coletiva/1) [Coletiva](http://www.livrosgratis.com.br/cat_41/saude_coletiva/1) [Baixar](http://www.livrosgratis.com.br/cat_42/servico_social/1) [livros](http://www.livrosgratis.com.br/cat_42/servico_social/1) [de](http://www.livrosgratis.com.br/cat_42/servico_social/1) [Serviço](http://www.livrosgratis.com.br/cat_42/servico_social/1) [Social](http://www.livrosgratis.com.br/cat_42/servico_social/1) [Baixar](http://www.livrosgratis.com.br/cat_43/sociologia/1) [livros](http://www.livrosgratis.com.br/cat_43/sociologia/1) [de](http://www.livrosgratis.com.br/cat_43/sociologia/1) [Sociologia](http://www.livrosgratis.com.br/cat_43/sociologia/1) [Baixar](http://www.livrosgratis.com.br/cat_44/teologia/1) [livros](http://www.livrosgratis.com.br/cat_44/teologia/1) [de](http://www.livrosgratis.com.br/cat_44/teologia/1) [Teologia](http://www.livrosgratis.com.br/cat_44/teologia/1) [Baixar](http://www.livrosgratis.com.br/cat_46/trabalho/1) [livros](http://www.livrosgratis.com.br/cat_46/trabalho/1) [de](http://www.livrosgratis.com.br/cat_46/trabalho/1) [Trabalho](http://www.livrosgratis.com.br/cat_46/trabalho/1) [Baixar](http://www.livrosgratis.com.br/cat_47/turismo/1) [livros](http://www.livrosgratis.com.br/cat_47/turismo/1) [de](http://www.livrosgratis.com.br/cat_47/turismo/1) [Turismo](http://www.livrosgratis.com.br/cat_47/turismo/1)